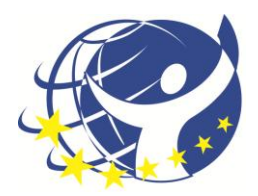

# *Neither Chalk and Talk or Death by PowerPoint*

A case study of how to sensitively augment traditional Mathematics and Physics teaching with computer programming and online educational resources

Dr Andrew French

Winchester College, UK

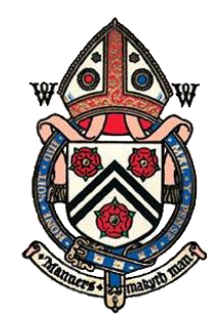

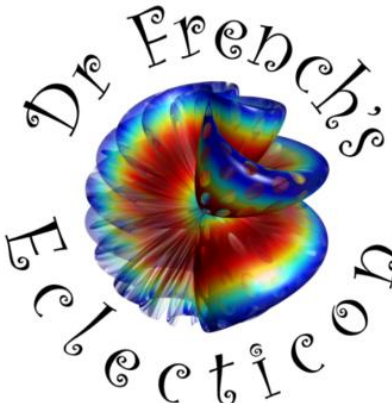

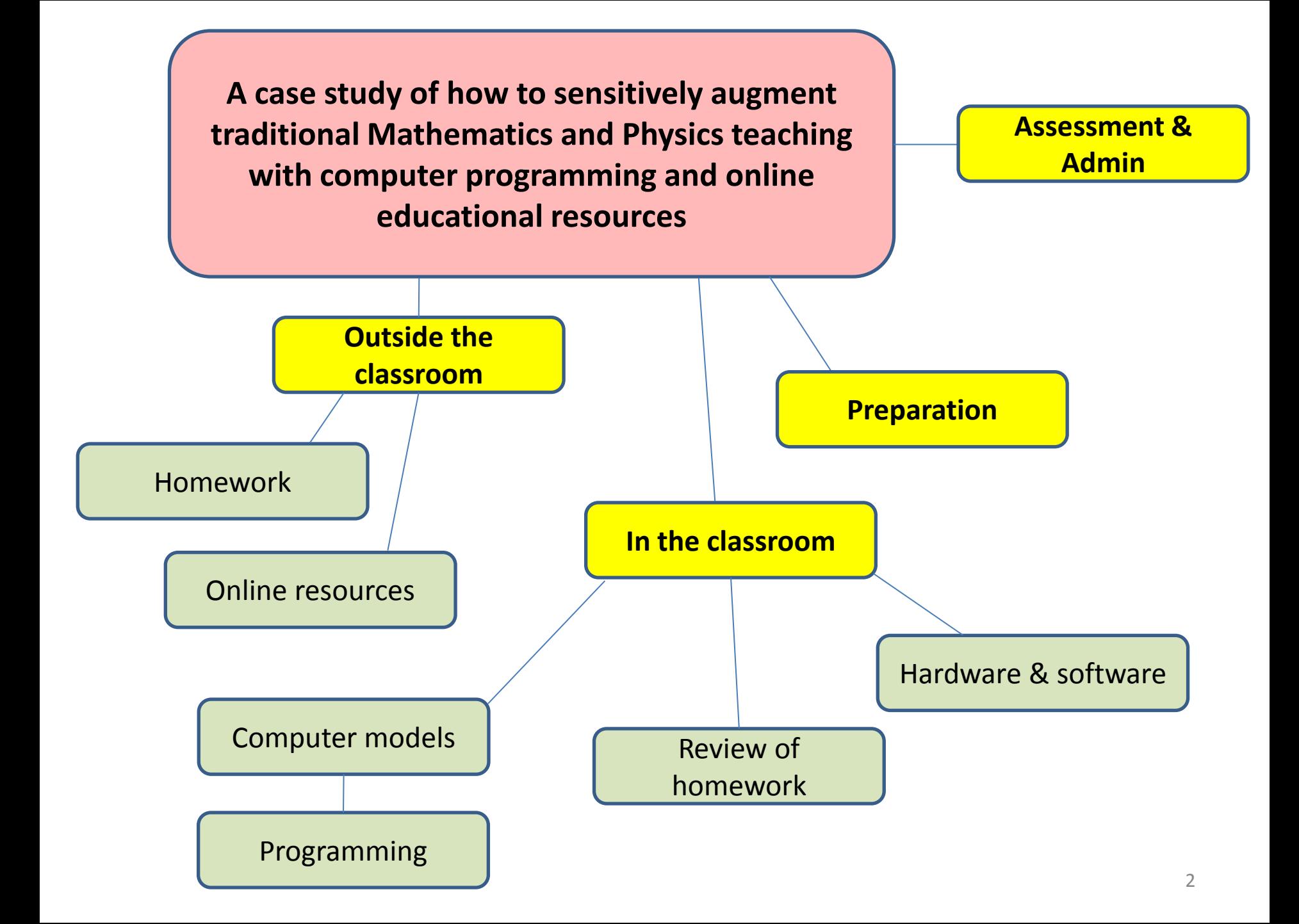

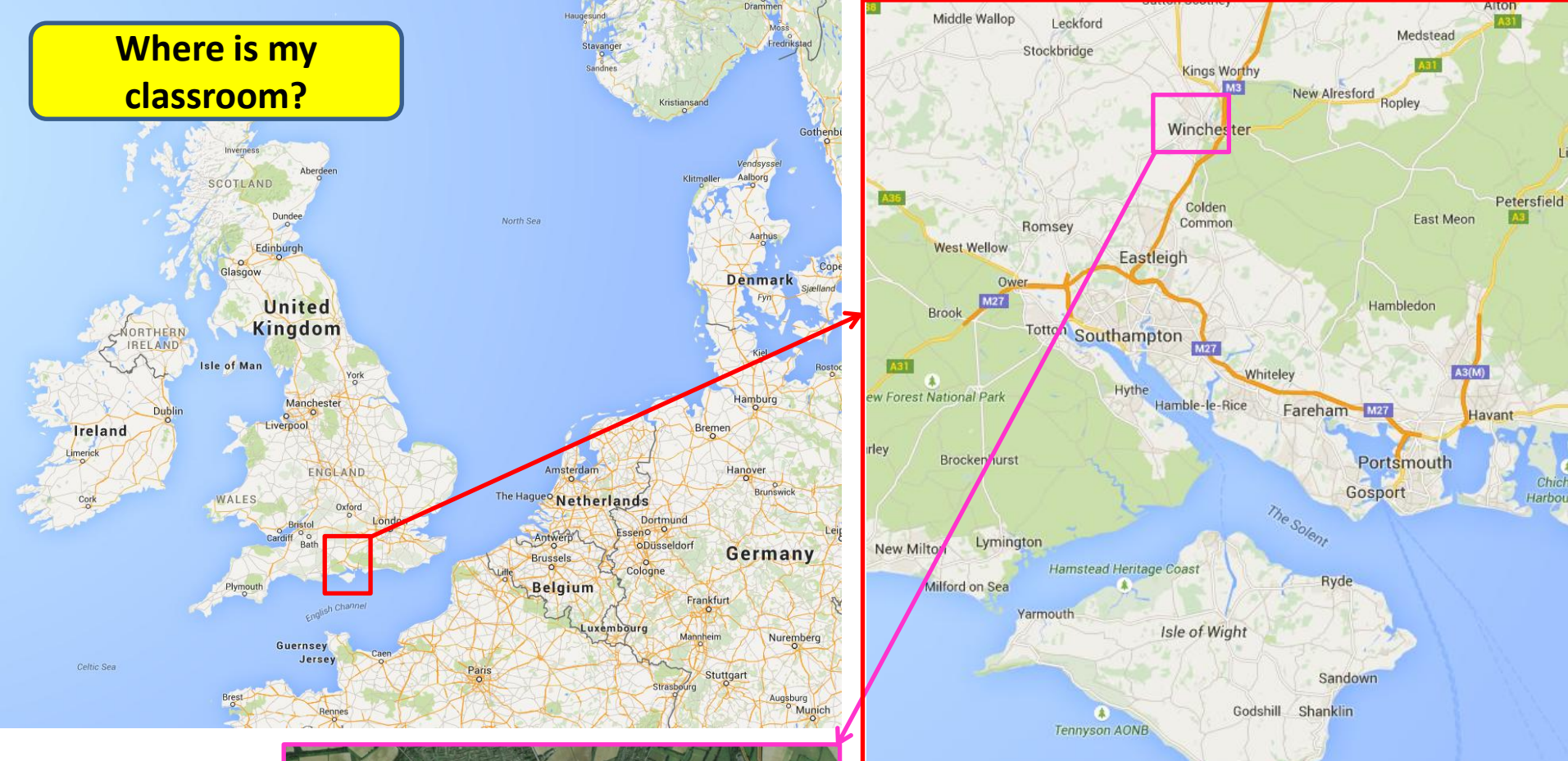

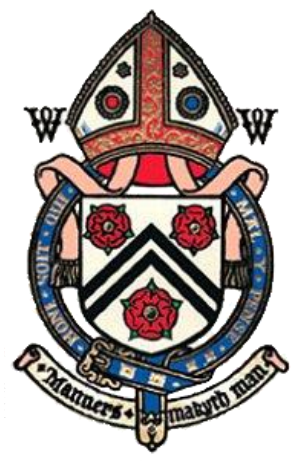

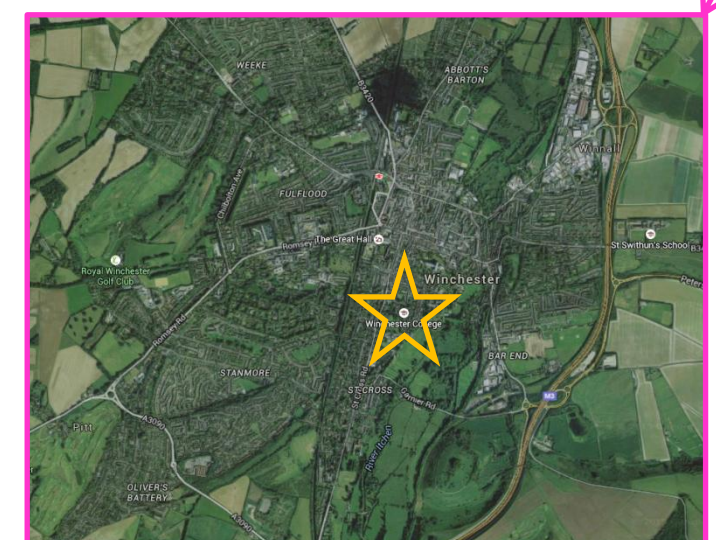

#### I teach at **Winchester College**

• A UK Independent Boarding School

Niton

- Founded 1382
- 700 boys : 100 teachers

[http://www.winchestercollege.org](http://www.winchestercollege.org/)

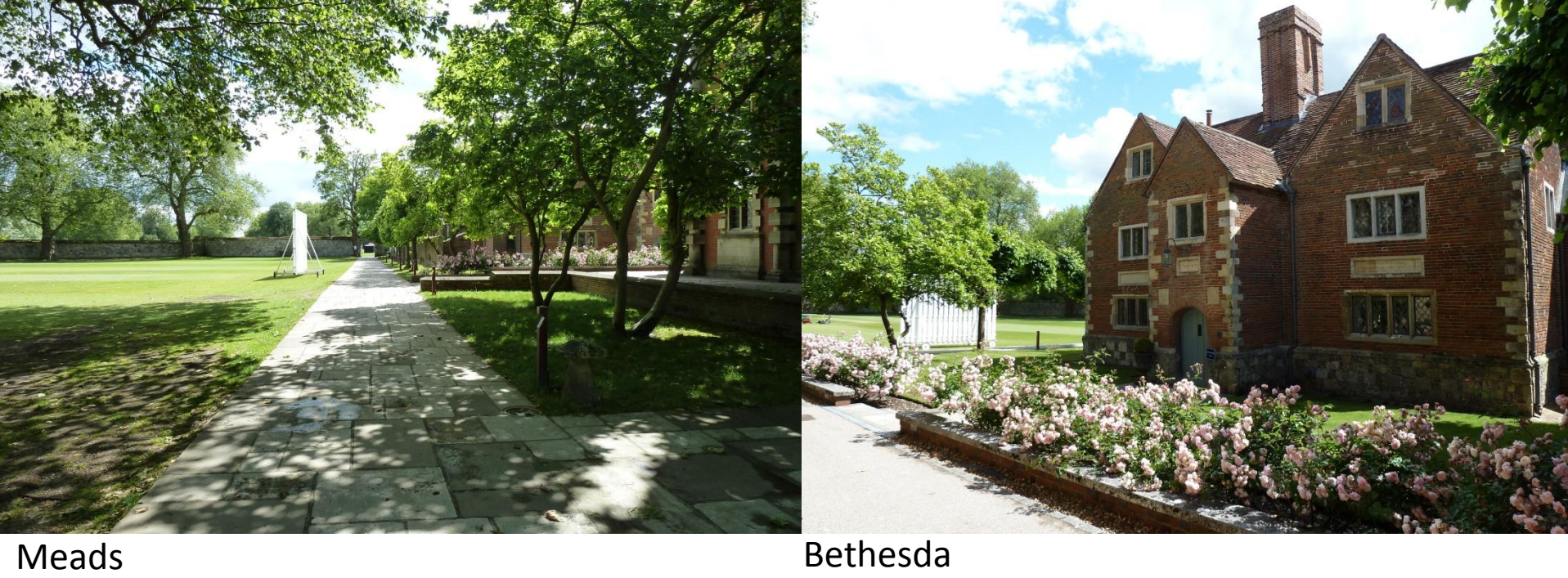

Chapel & School Flint court

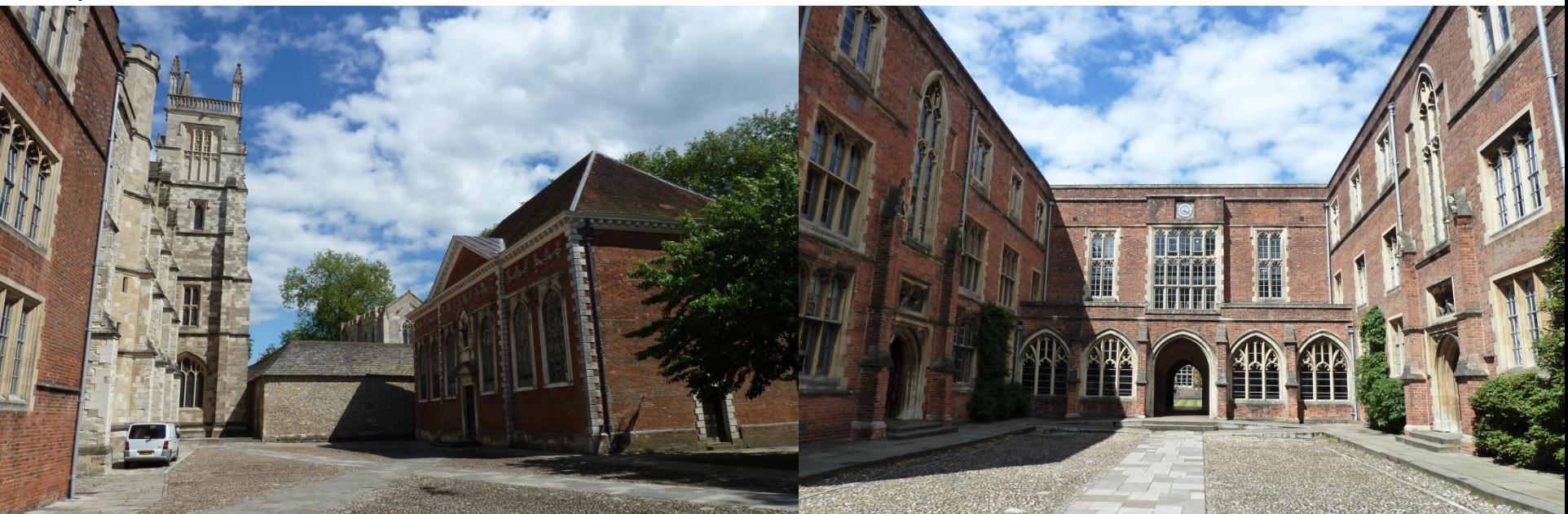

ΠT

 $\mathbf{m}$ 

۰.

洲

F

不见

ENGINE

E

B

ROLL

ا ا  $\mathbb{C}$ progsoc 山岳

日本人日本人

 $C3$ 

**Fosa** 

-8

进 詳 苦

8

邪鳥

**THE MEDIAN** 

 $\overline{L}$ 

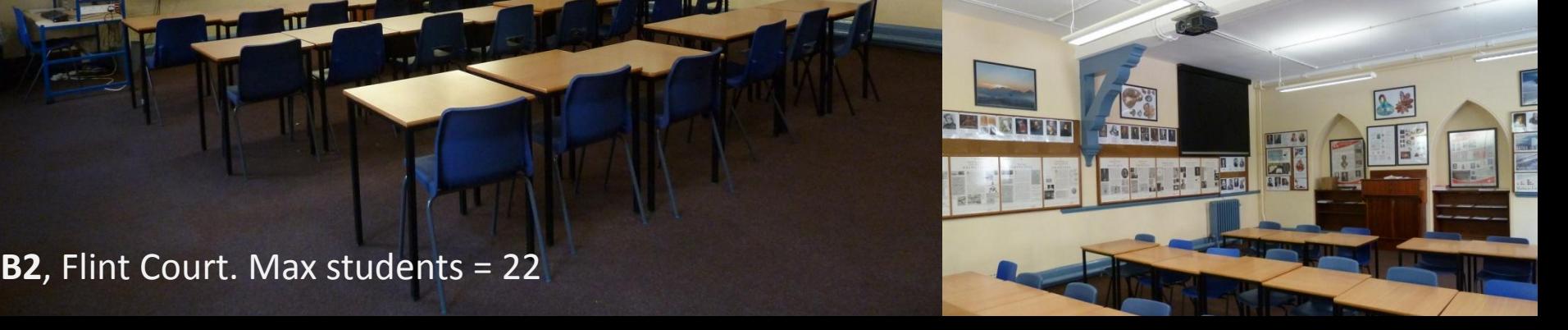

**HANDAAN** 

**B** 

**WERKER** 

j.

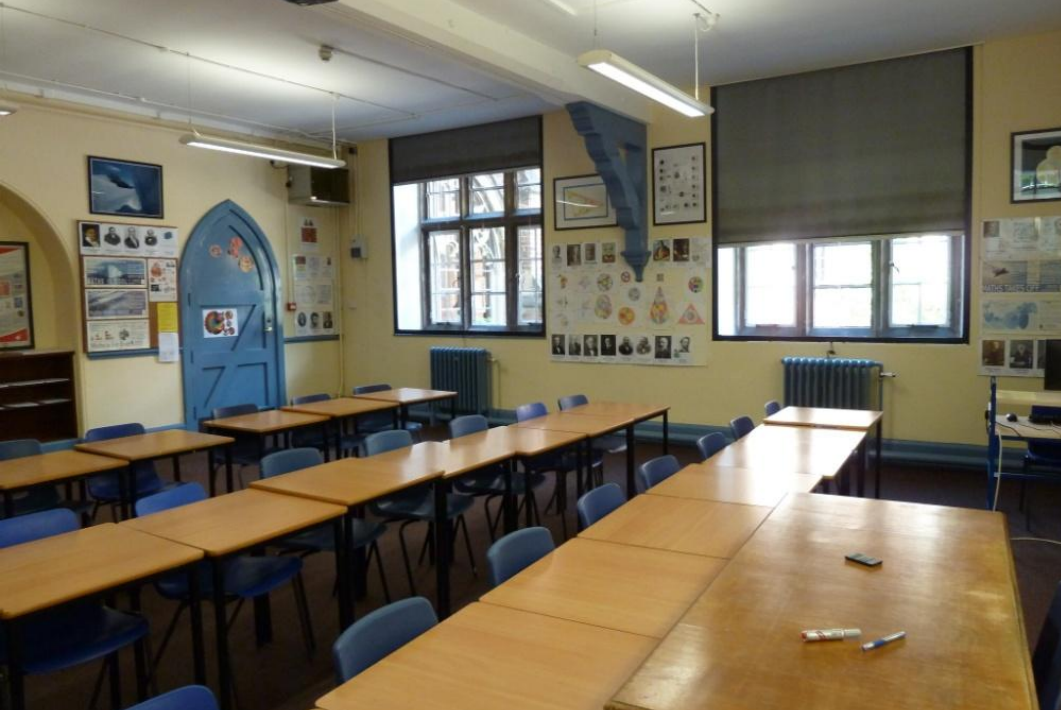

## 'Faces of Mathematics' > **Faces** of Mathematics'

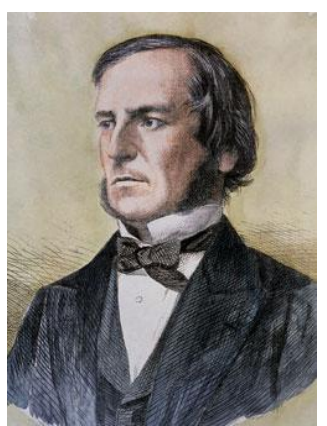

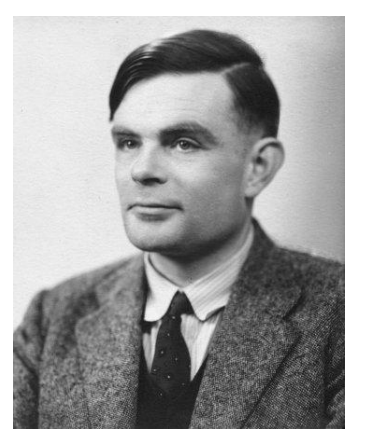

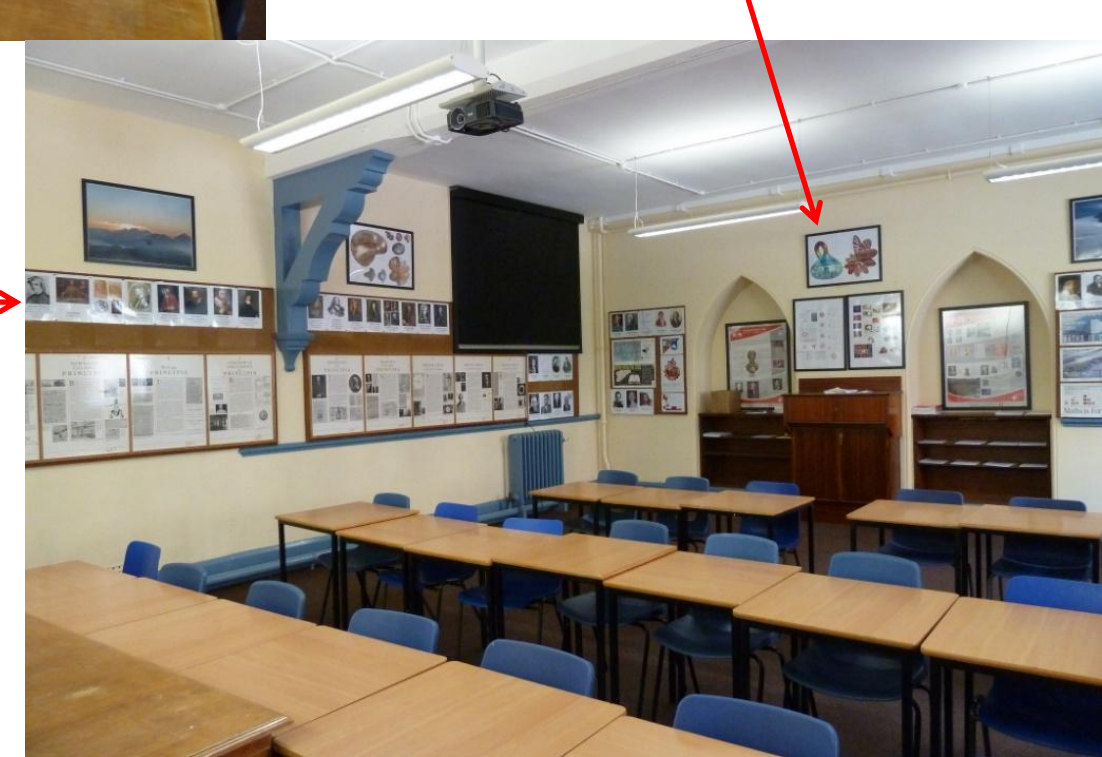

#### **In the classroom**

Hardware & software

Desktop Windows PC linked to College network.

- Network drives for students (Y) and staff (Z)
- Internet access
- SIMS

Double-width white board

Pull down projector screen Overhead projector linked to computer

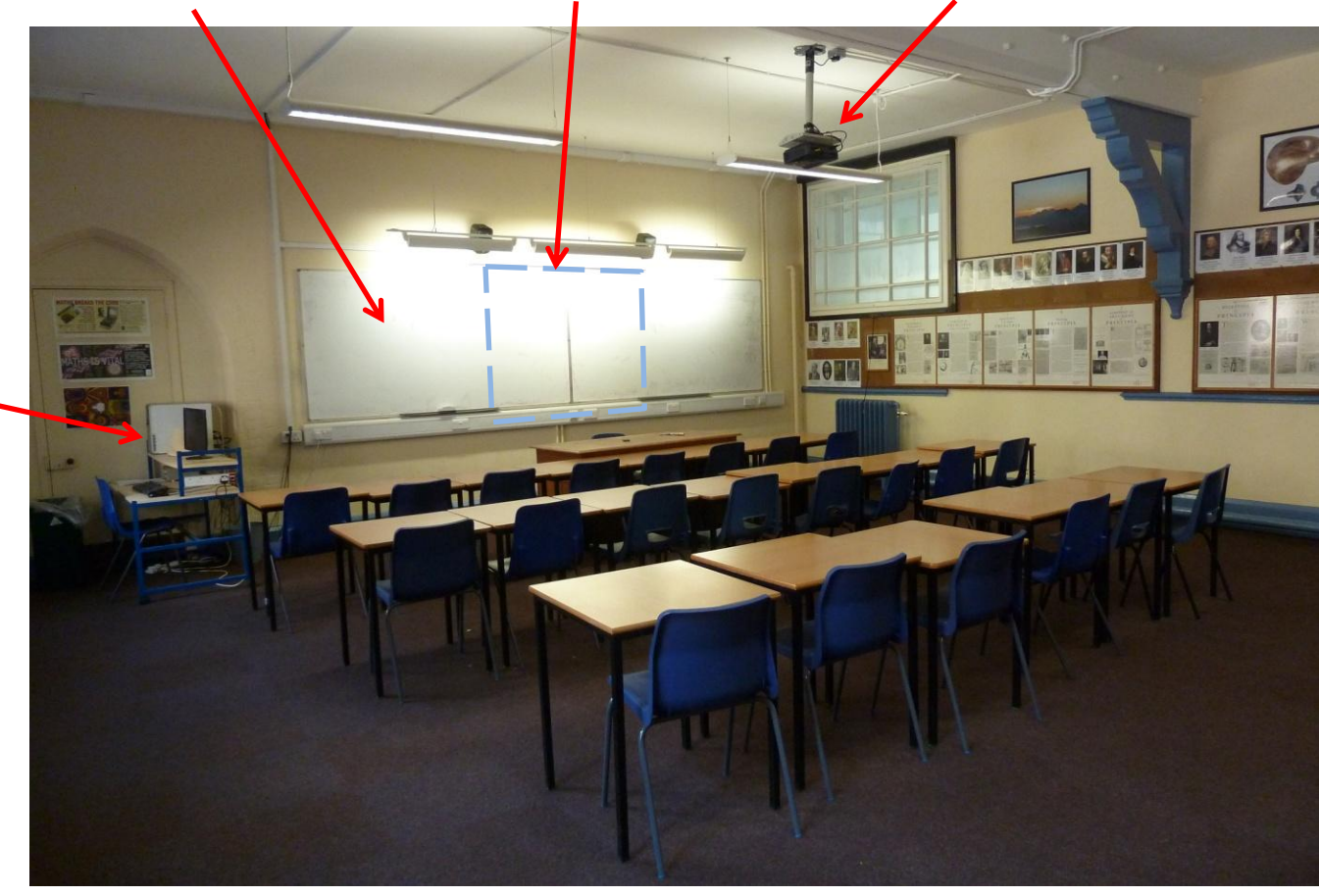

 What are my **requirements** for IT equipment? – *To enable me to teach more effectively But what do I do in the classroom most often?*

• **Model what the students do**, which is *almost always using pen and paper* Hence emphasis on a **large whiteboard** and *not* a tiny, hard-to-read 'Smartboard' But 'inspiratia' (hard to draw figures, accurately plotted graphs, simulations etc) are *difficult (i.e. time consuming) to create without the use of IT*

### **Software**

In the Winchester Mathematics department we typically use **Microsoft Word** (with **Mathtype** for equations) to prepare worksheets and exams

**FxGraph** and **FxDraw** are used for graphs and illustrations **FX Draw 5** 

We also use **Autograph** and **Microsoft Excel** for analysis and graph plotting

I tend to use **PowerPoint** for handouts as well as presentations

I also use **MATLAB** for simulations and **Xara Designer**  for complex illustrations and website design

**Autograph** 

Occasionally I will use **Scientific Word** (LaTeX) for mathematical documents

I use **Adobe Acrobat** for PDF display and **IrfanView** for graphics display

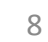

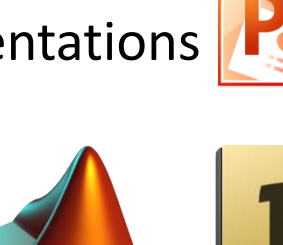

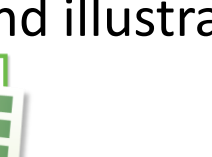

**PDF** 

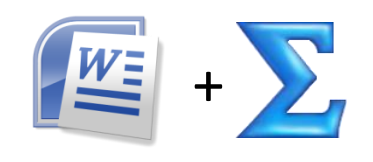

efofex

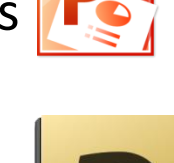

Most of my IT usage is *not* 'cutting edge.' My students are typically **most engaged when they experience Mathematics being done** *live*, with a pen or pencil. i.e. *just like how I expect them to do it.*

There is *infinite creative freedom* with a pen, and no 'boot up time' !

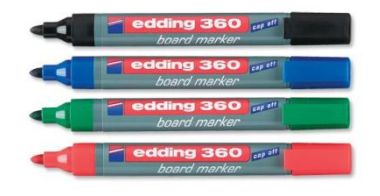

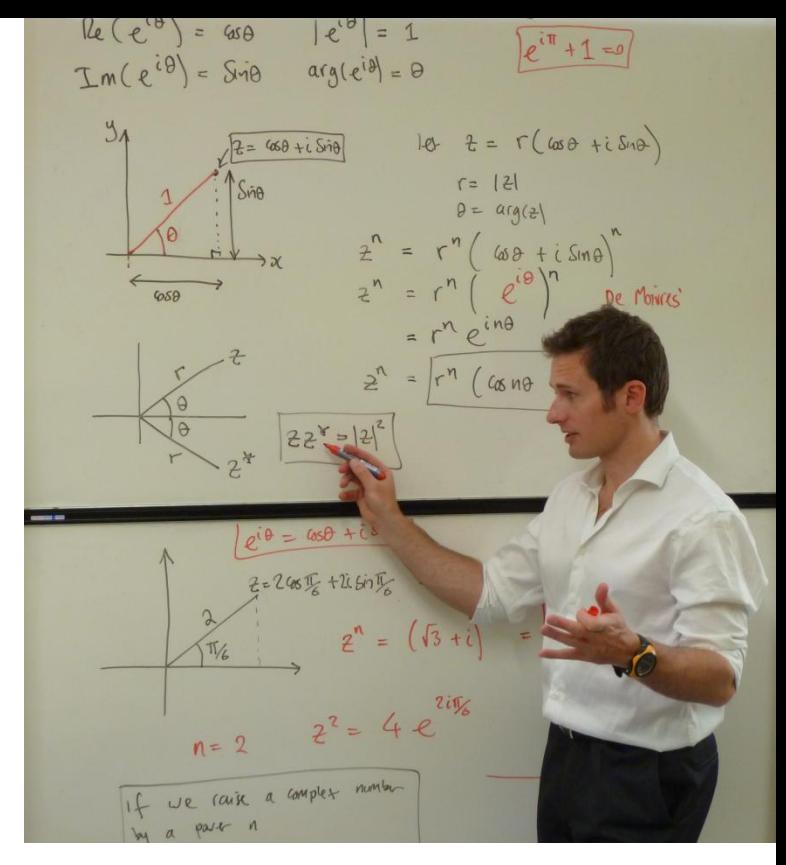

However, there *are* many occasions when an IT based solution *is* preferable. **Examples** to follow ....

## **My Golden Rule for IT usage**

9 Does it offer tangible **benefits** over simple, traditional writeon-a board teaching techniques, compared to the **cost** in terms of boot-up-time, reliance on network infrastructure etc?

#### **Example 1: Projection of homework PDFs to facilitate feedback**

"Middle Part" (Year 10, i.e. 14-15 year olds) Mathematics:

5 lessons + 3 x 30min homework per week

Homework problems, regularly bespoke and always varied, form the backbone of the Winchester Mathematics experience.

Homework feedback is therefore of paramount importance. To make this process *efficient*, I typically **display** PDF copies of my *handwritten* solutions using the projector.

### **Benefits**

- I can face the class and discuss the problems with them
- Students annotate their work via direct visual comparison. It is what their homework ideally should look like.

#### **Question 1**

Consider the tangram Same angles  $(1, 2)$ Prove that triangles OAB and OED are similar S Shanker  $(i)$  $(2.2)$  $(ii)$ Find coordinates (a,b)  $(0,1)$  $11400B$  15  $(iii)$ Calculate the areas of:  $y = 20$ (a) triangle OAB.  $11^{\circ}$  GD is (b) triangle OED  $y = -\frac{1}{2}x + 1$ (c) quadrilateral EBCD They intersect at  $2x = -\frac{1}{2}x+1 \Rightarrow \frac{5}{2}x=1 \Rightarrow x=\frac{2}{5}$  $\therefore$  (a,b) =  $\left(\frac{2}{51} \frac{u}{5}\right)$  AB =  $\sqrt{2^2 + 1^2} = \sqrt{5}$  00 = 2 So Scale factor  $000 \rightarrow 0AB$  is  $\frac{\sqrt{3}}{2}$ <br>  $\therefore$  area factor is  $\frac{5}{4}$ . Now area of  $0AB$  is  $\frac{1}{2}(1)(2) = 1$ So area of oco is  $\frac{4}{5} = \frac{\boxed{0.8}}{4}$  . Area  $\frac{8}{5} = \frac{80.8}{4}$ **Question 2** Find the coordinates of *stationary points* of  $y = 3x^2 + \frac{48}{x^2}$ . Are they minima or maxima?  $y = 3x^{2} + 48x^{2}$ Based upon your calculations, try to sketch the curve!  $\frac{dy}{dx} = 6x - 96x^3$   $\frac{dy}{dx} = 9$   $\Rightarrow 96 = 6x$   $\Rightarrow 96 = x^4$  $16 = x^4 \Rightarrow \boxed{x=12}$  at  $x=12$ ,  $y=3(2^2) + 4^2$  = 24  $(3^{-3x^2} 5)$  Minima at  $(12, 24)$  $y = 48/x^{2}$  $24$  $2$ 

10 • Essence of lesson stored for future use. Minimum subsequent preparation.

#### **Example 2: Use** *PowerPoint* **when you** *really need* **to give a proper lecture!**

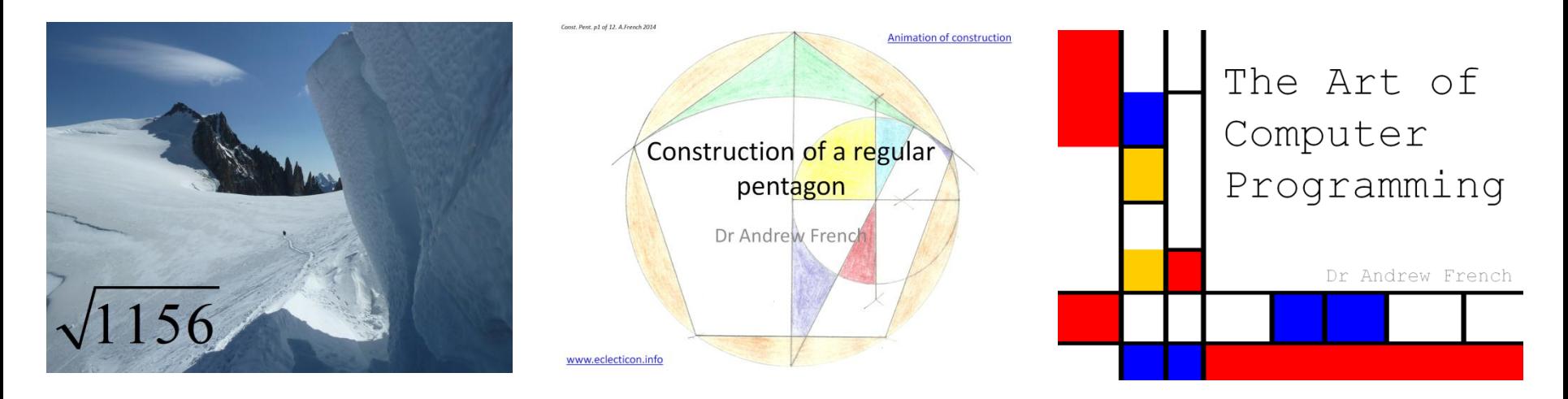

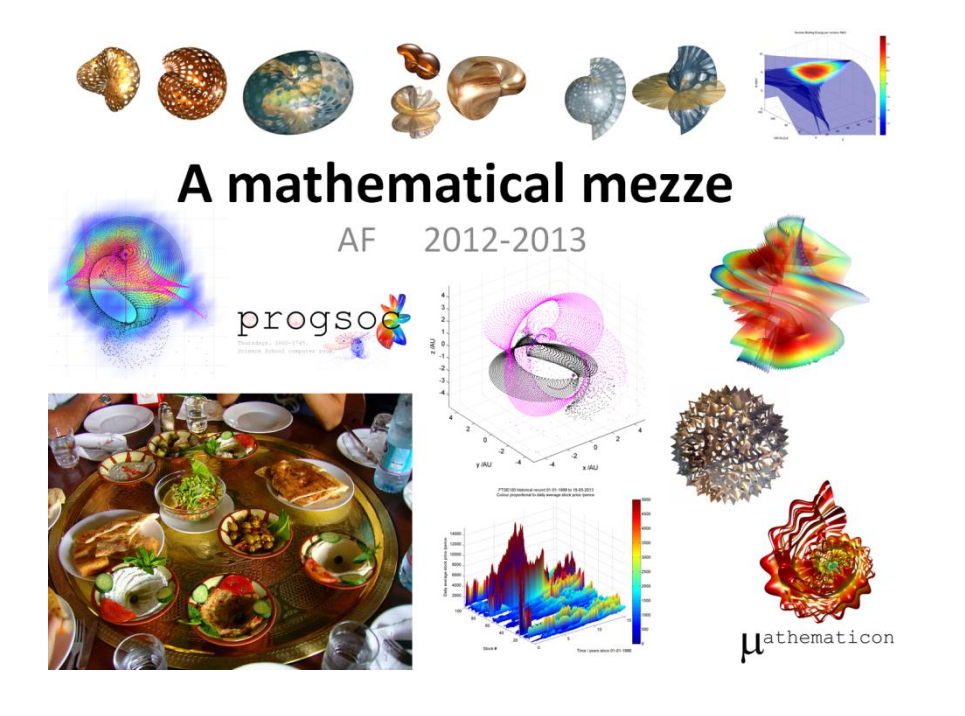

**VBk Practical Mathematics** and Microsoft Excel Course

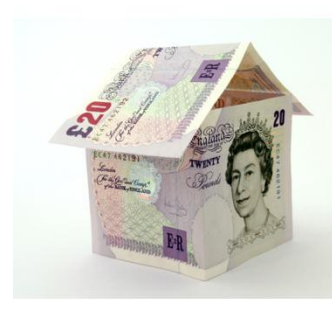

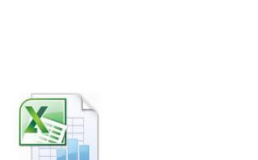

Mathma

**Introduction** 

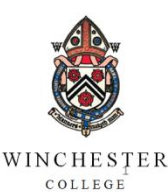

AF, CNB, MZ, APM

The ratio of Moon and Earth radii is approximately

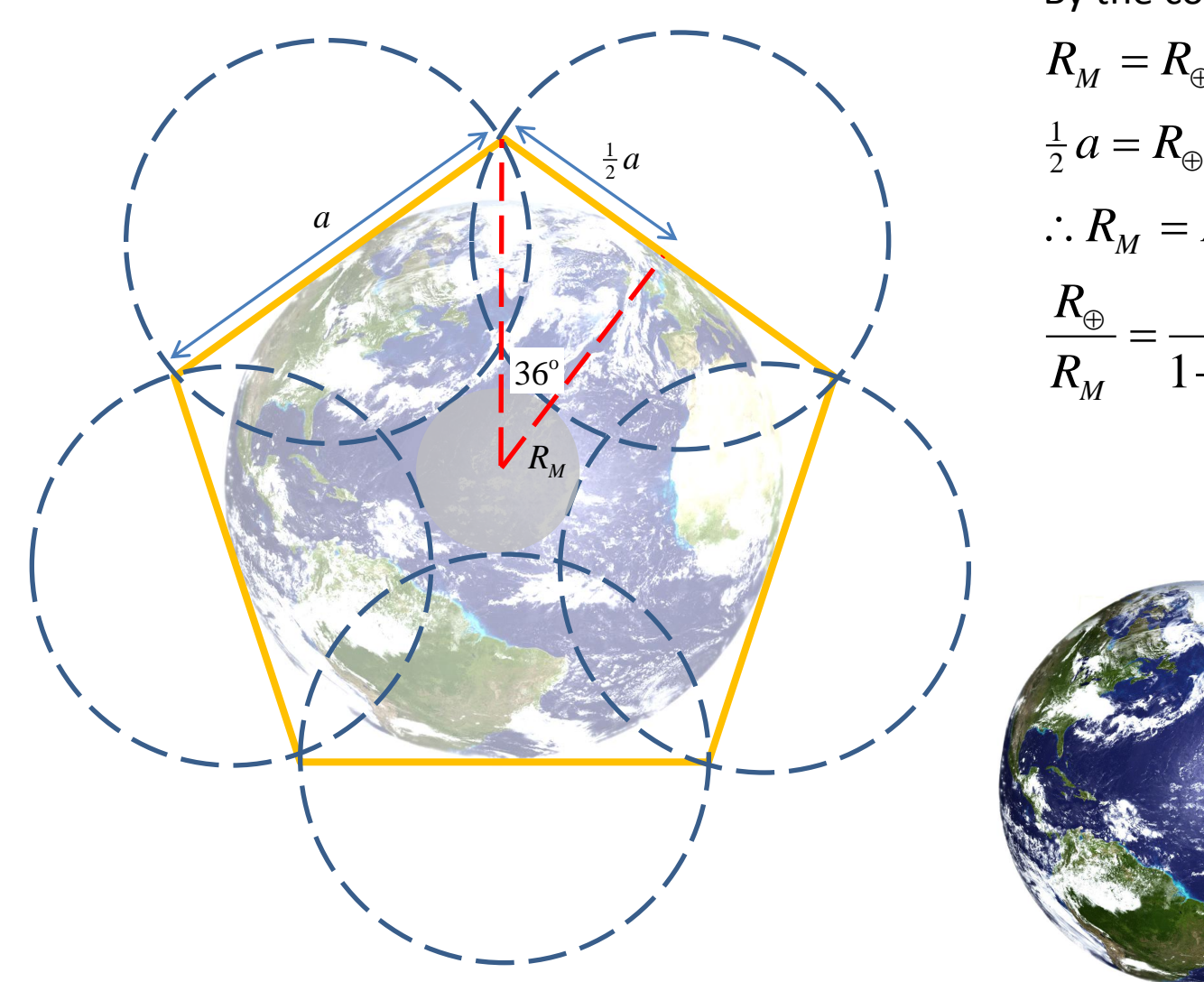

$$
\frac{R_{\oplus}}{R_M} \approx \frac{6353 \text{km}}{1737 \text{km}} = 3.66
$$

By the construction on the left:

1  $R_M = R_{\oplus} - \frac{1}{2} a$  $\frac{1}{2}a - R$  tan 36<sup>0</sup>  $\frac{1}{2}a = R_{\oplus} \tan 36$ o o  $\therefore R_M = R_\oplus - R_\oplus \tan 36$ 1  $\frac{\Theta}{M} = \frac{1}{1 - \tan 36^\circ} \approx 3.66$  $=\frac{1}{1+2.50} \approx 3.0$ —

$$
\overset{\times}{\longleftarrow}^{3.66}
$$

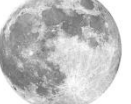

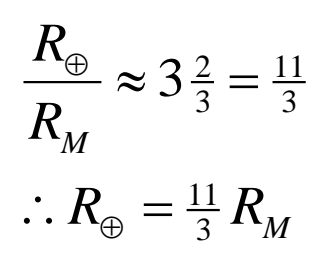

This amazing coincidence also shows that 'the Moon and the Earth square the circle'

*RM*  $\overline{2R_{\oplus}}$ 

The circumference of the Earth plus the circumference of the Moon is given by:

$$
C = 2\pi R_{\oplus} + 2\pi R_M
$$
  
\n
$$
C = 2\pi R_M \left(\frac{11}{3} + 1\right)
$$
  
\n
$$
C = 2\pi R_M \left(\frac{11}{3} + \frac{3}{3}\right) = 2\pi R_M \times \frac{14}{3}
$$
  
\n
$$
C = \frac{4 \times 7}{3} \pi R_M
$$

The perimeter of a square bounding the Earth is 22  $P = 4 \times 2R_{\oplus} = 4 \times \frac{22}{3} R_M$ 

$$
\therefore \quad \frac{P}{C} = \frac{4 \times \frac{22}{3} R_M}{\frac{4 \times 7}{3} \pi R_M} = \frac{22}{7} \times \frac{1}{\pi} = 1.000402...
$$

i.e. *P = C* to a very good approximation!

Note this is perhaps where the popular approximation  $\pi \approx \frac{22}{7}$  might have originated....

#### **Example 3: What if? analysis using automated calculation**

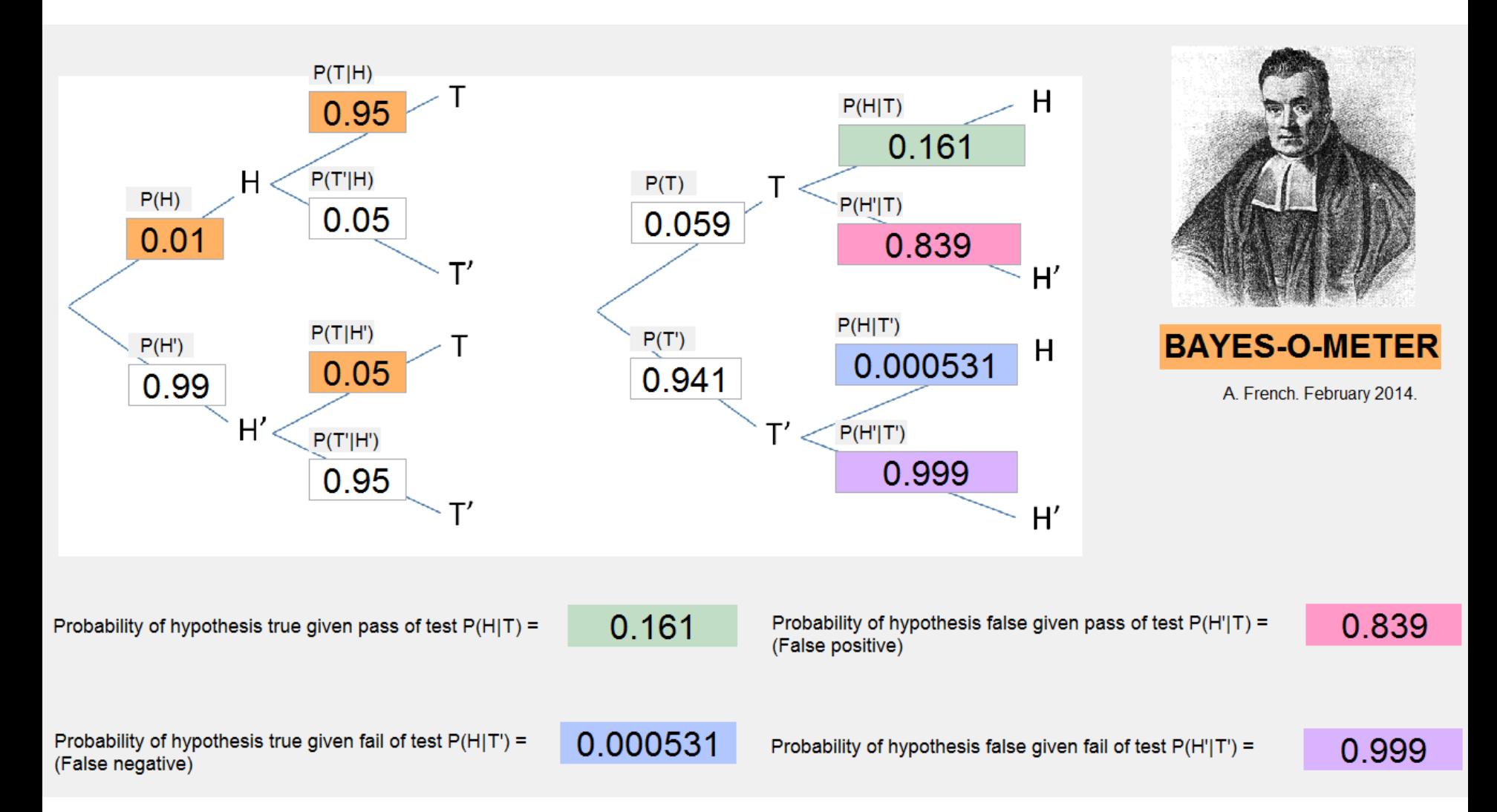

14 enable exploration. In this case, a *bespoke* 'app' is often needed to *make your point clearly*It is really hard to describe a 'mathematical landscape' if each elevation has to be painstakingly constructed! Once the basic technique is accepted, automation can

**Example 3: What if? analysis using automated calculation**

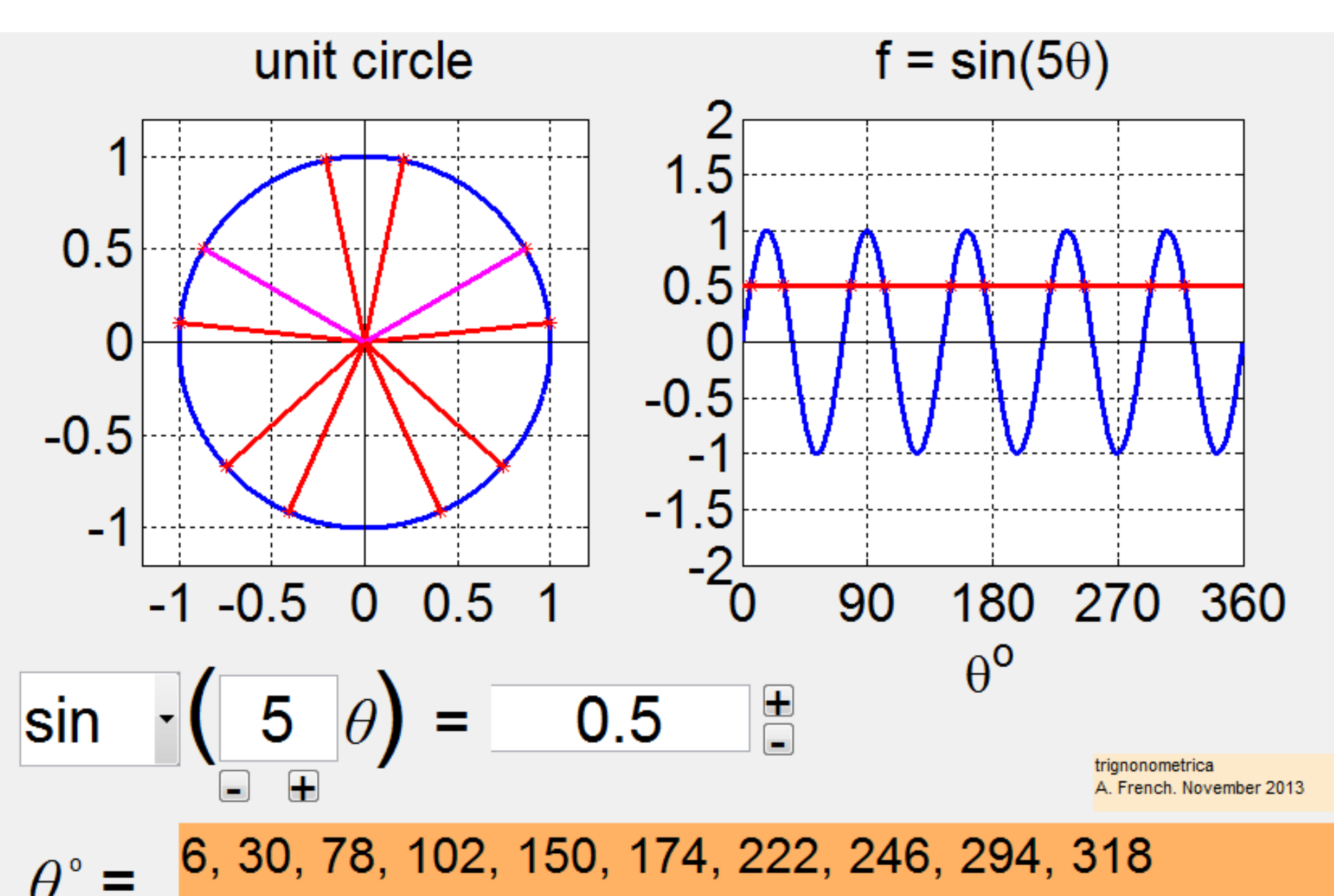

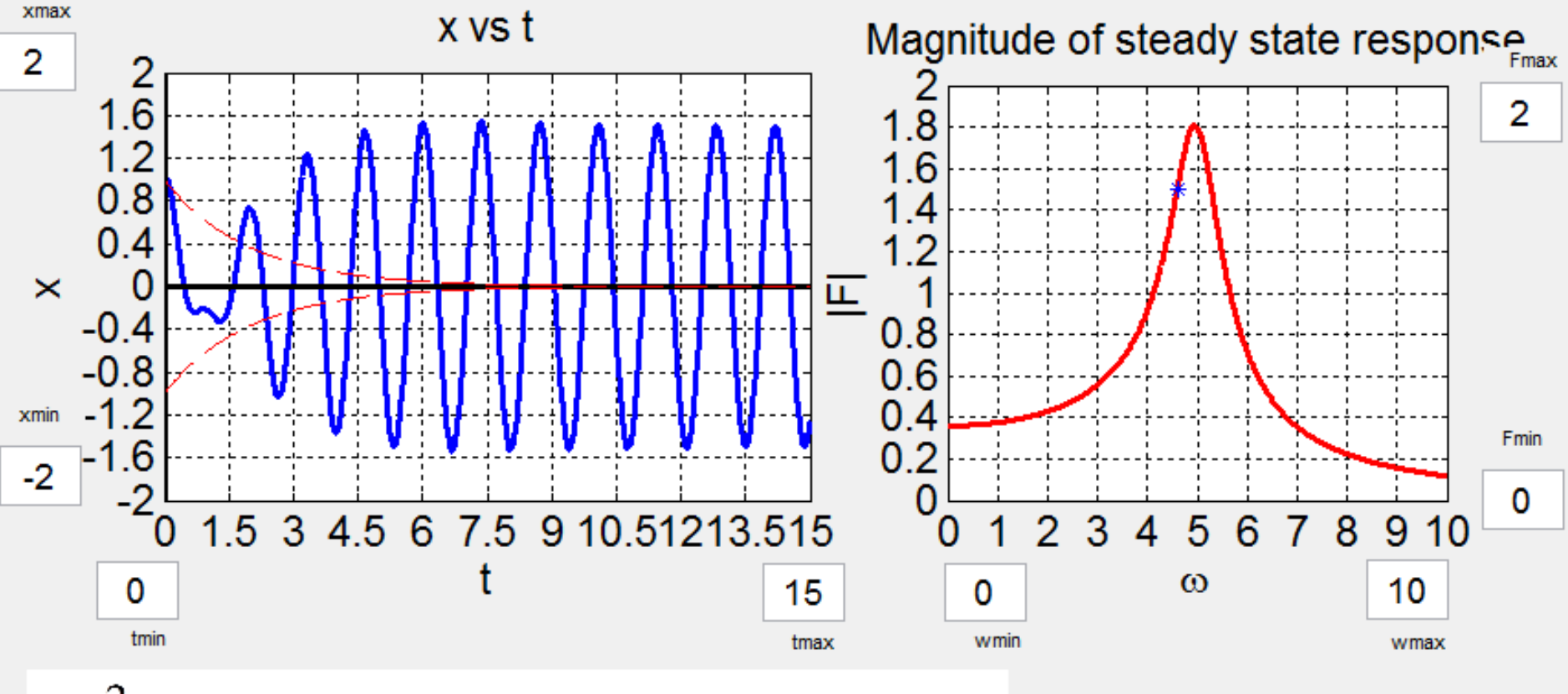

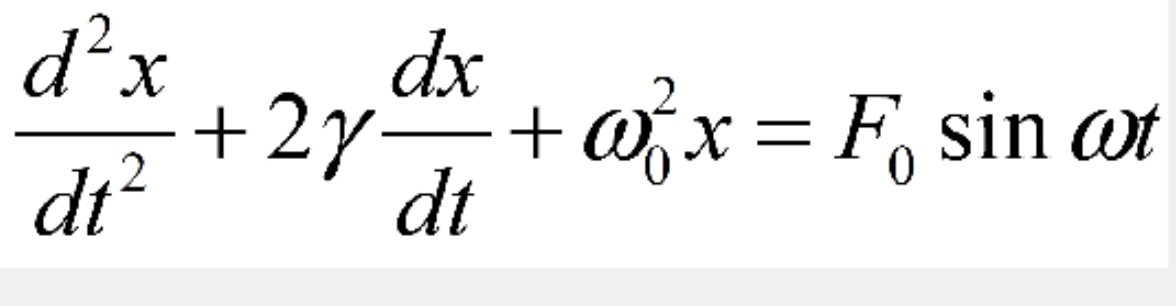

Forced Simple Harmonic Equation solution explorer Andy French. November 2013.

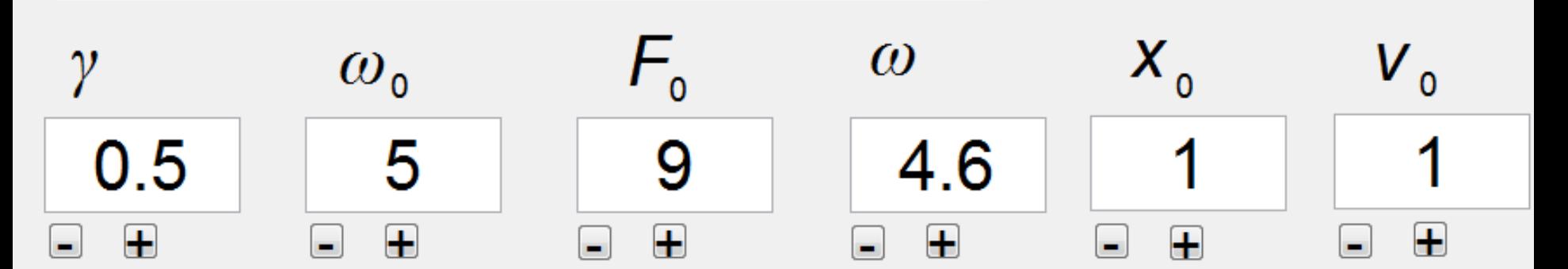

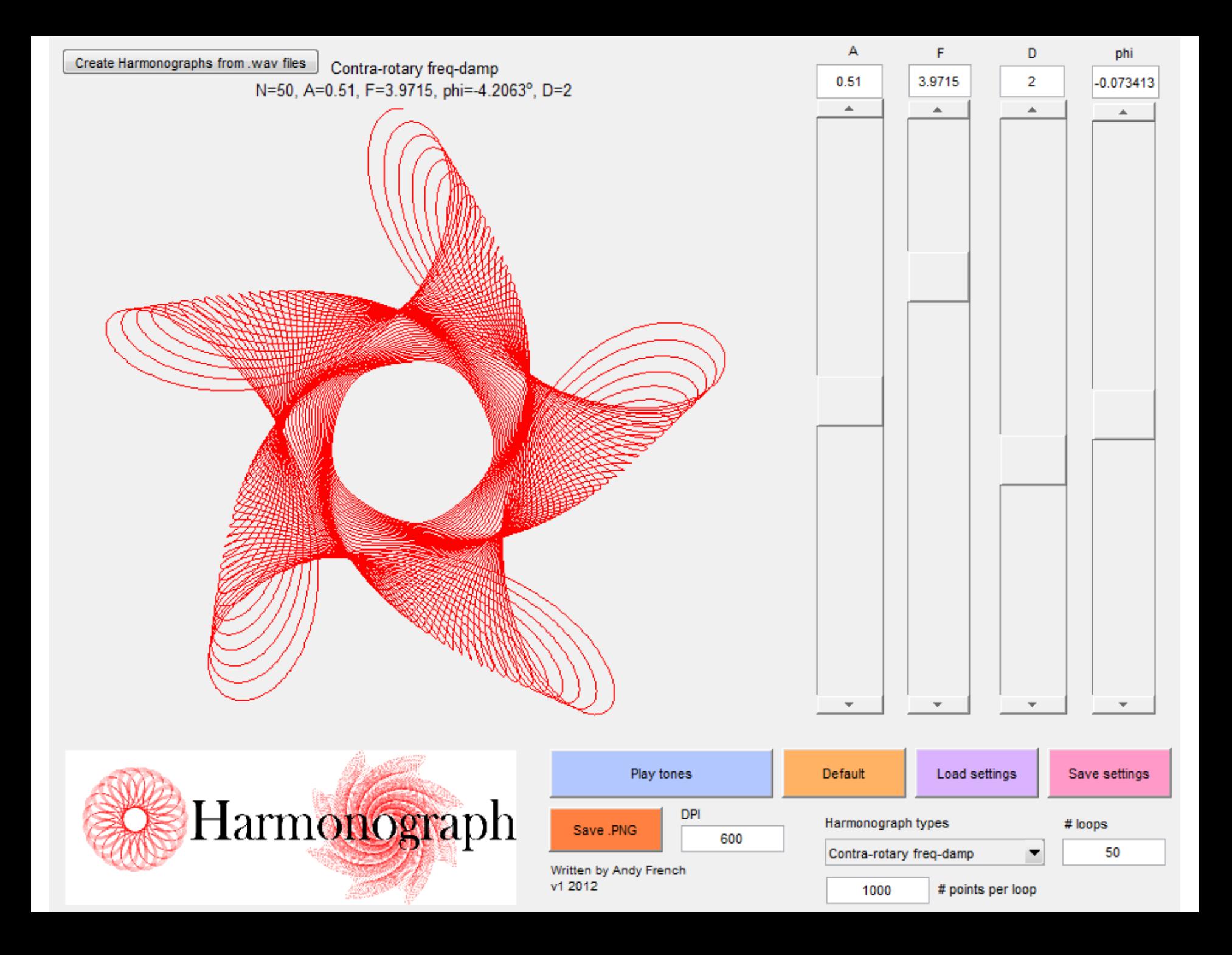

# harmonograph

- The Harmonograph was a Victorian curiosity attributed to Professor Blackburn in 1844
- Use two or three pendulums to create strange and beautiful patterns

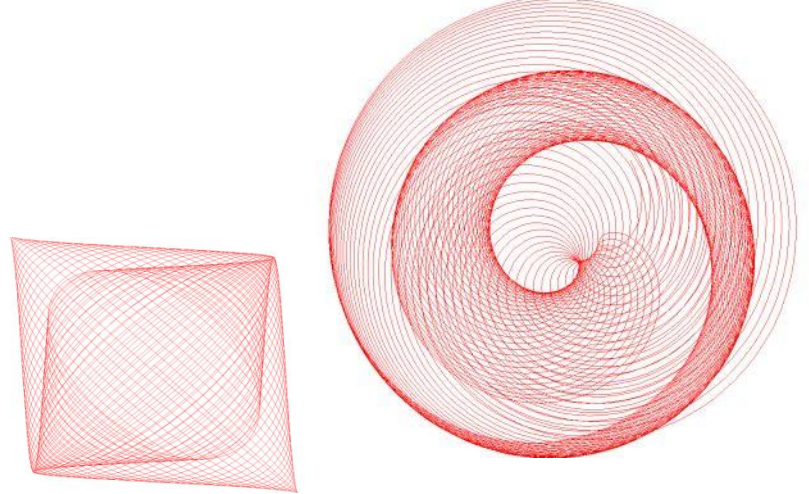

Example of a *lateral* harmonograph

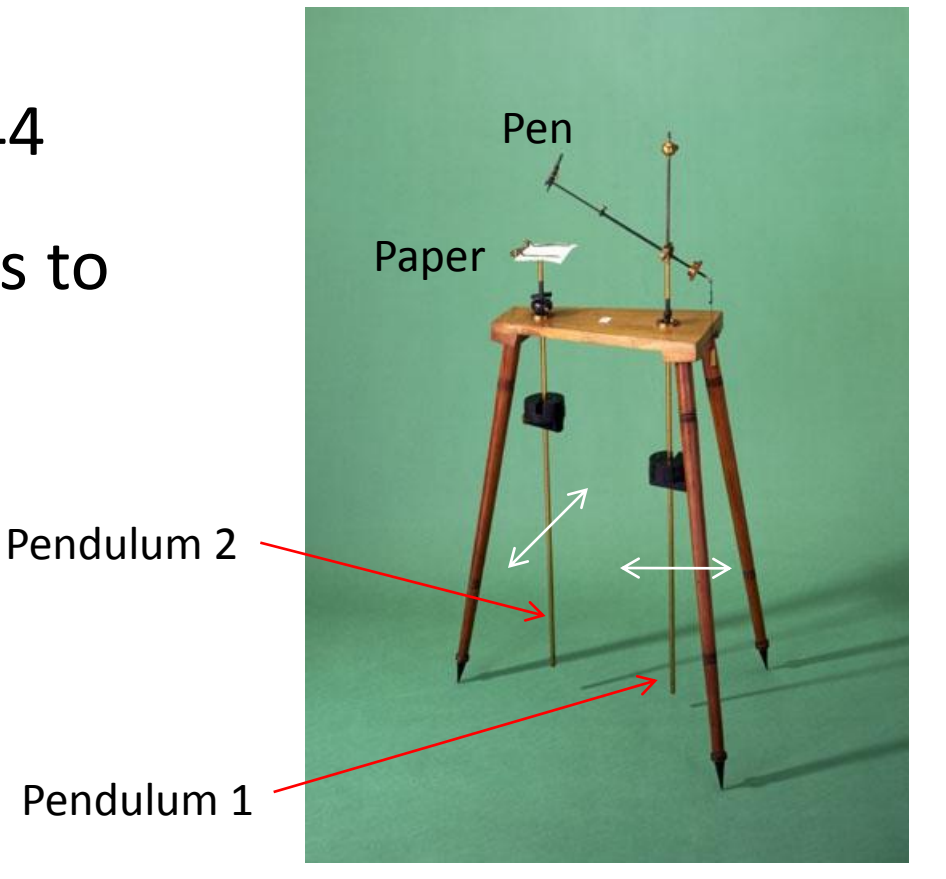

Photo from The Science Museum

## Represent musical harmonies visually with the harmonograph!

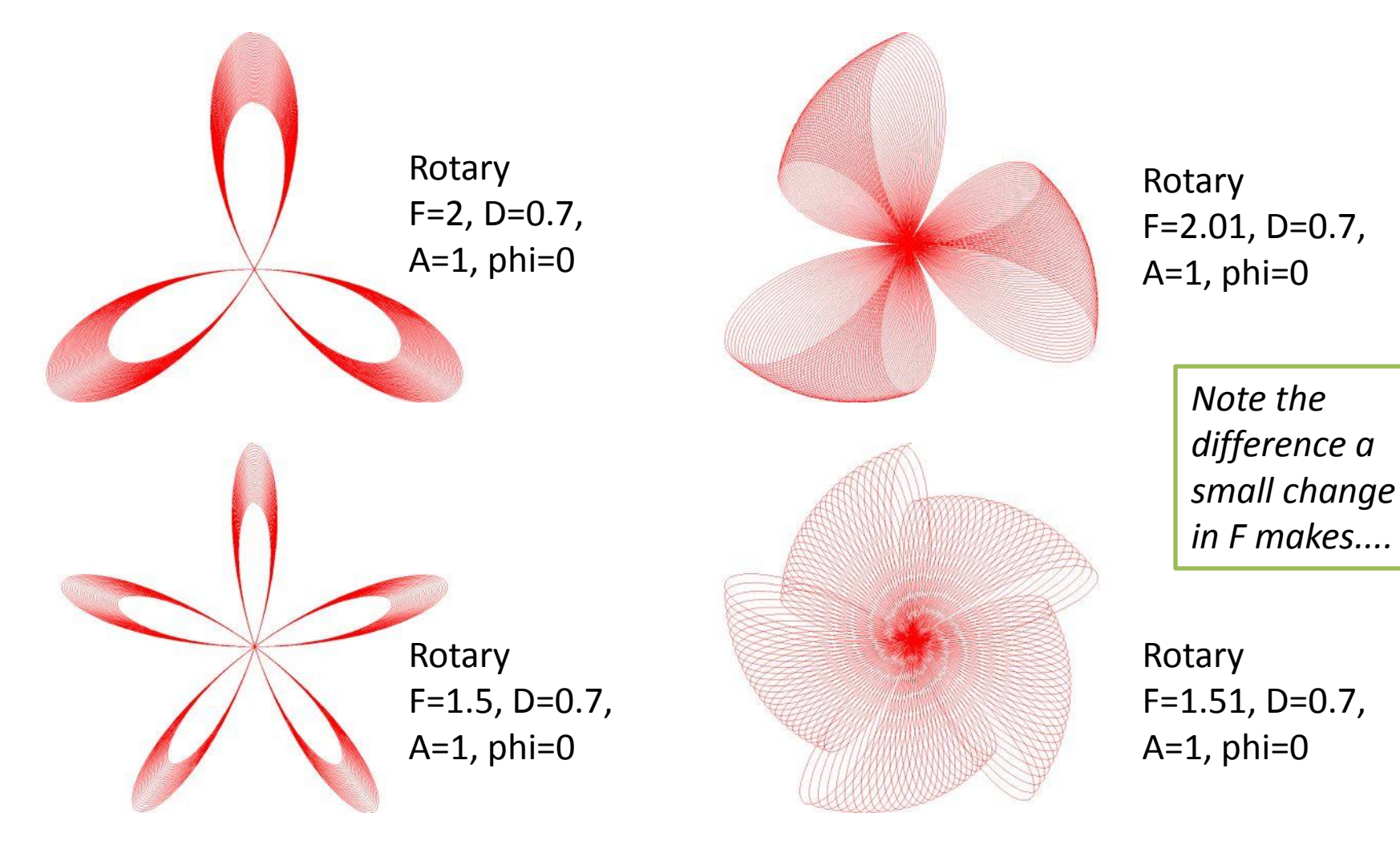

## **Gravity simulator using Excel**

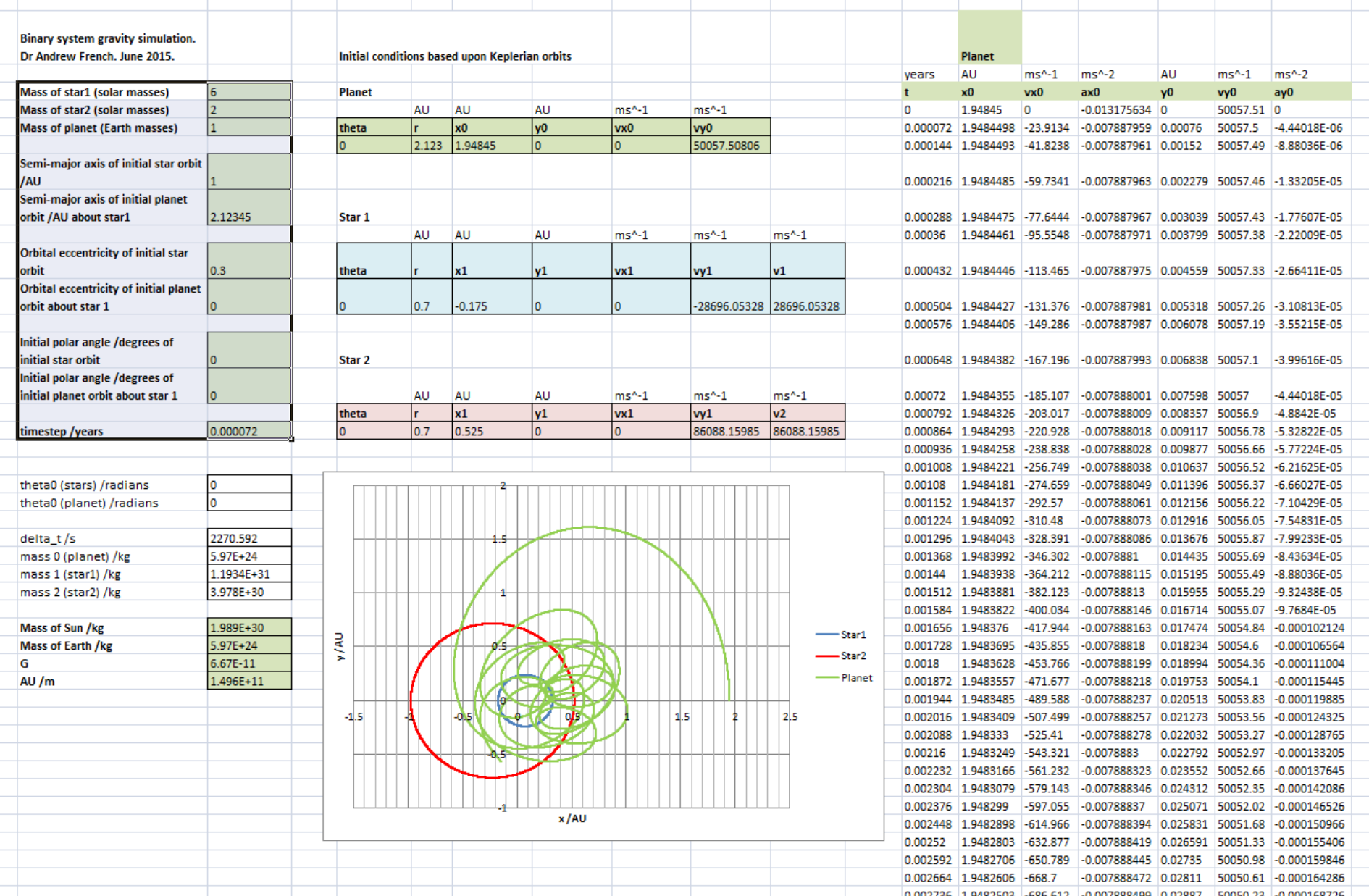

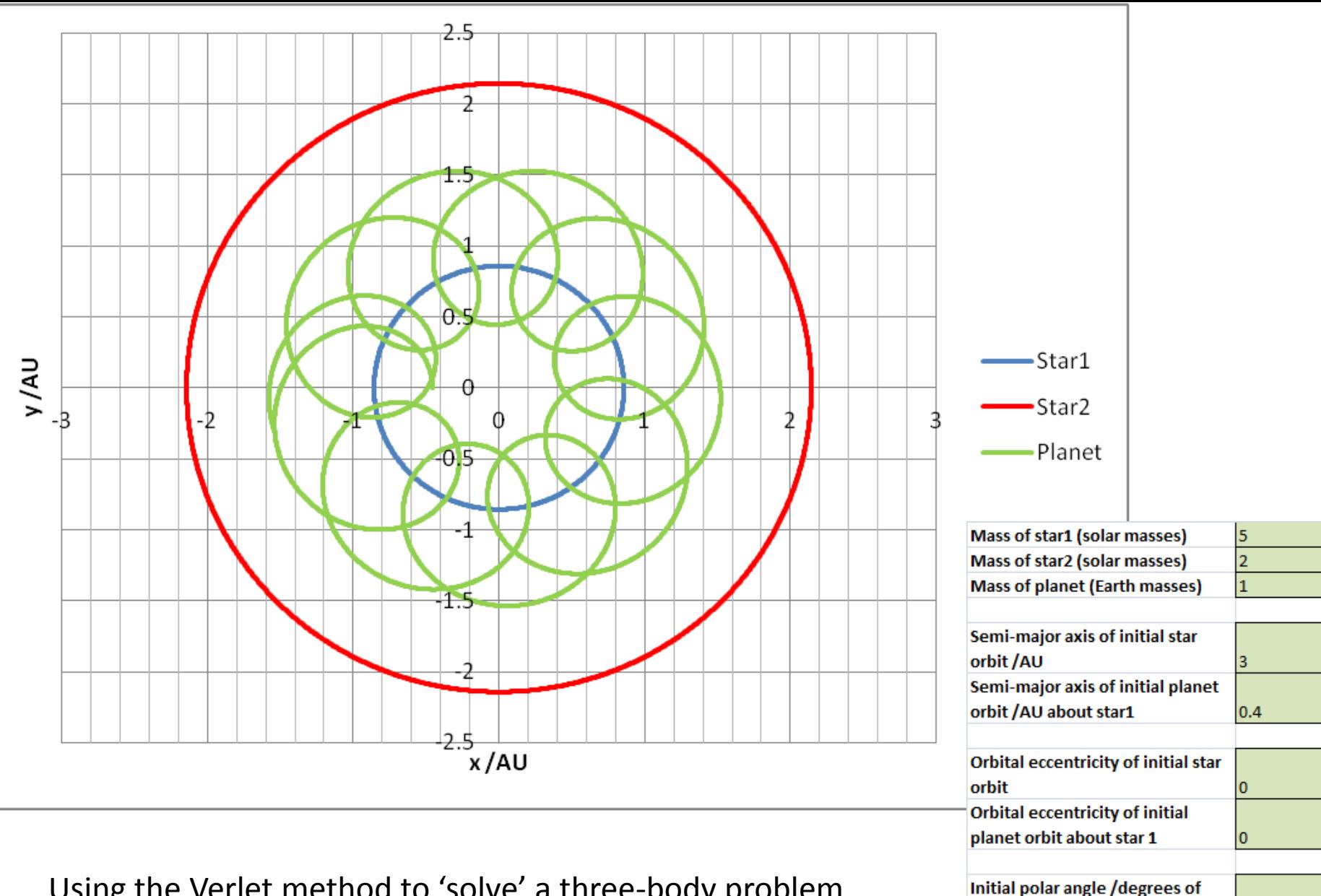

initial star orbit

timestep/years

Initial polar angle /degrees of initial planet orbit about star 1 I٥

١o

0.0001

Using the Verlet method to 'solve' a three-body problem i.e. the motion of a planet within the mutual orbits of a binary star system

#### **Example 4: Accurate plotting of graphs and geometry and their inter-relationships**

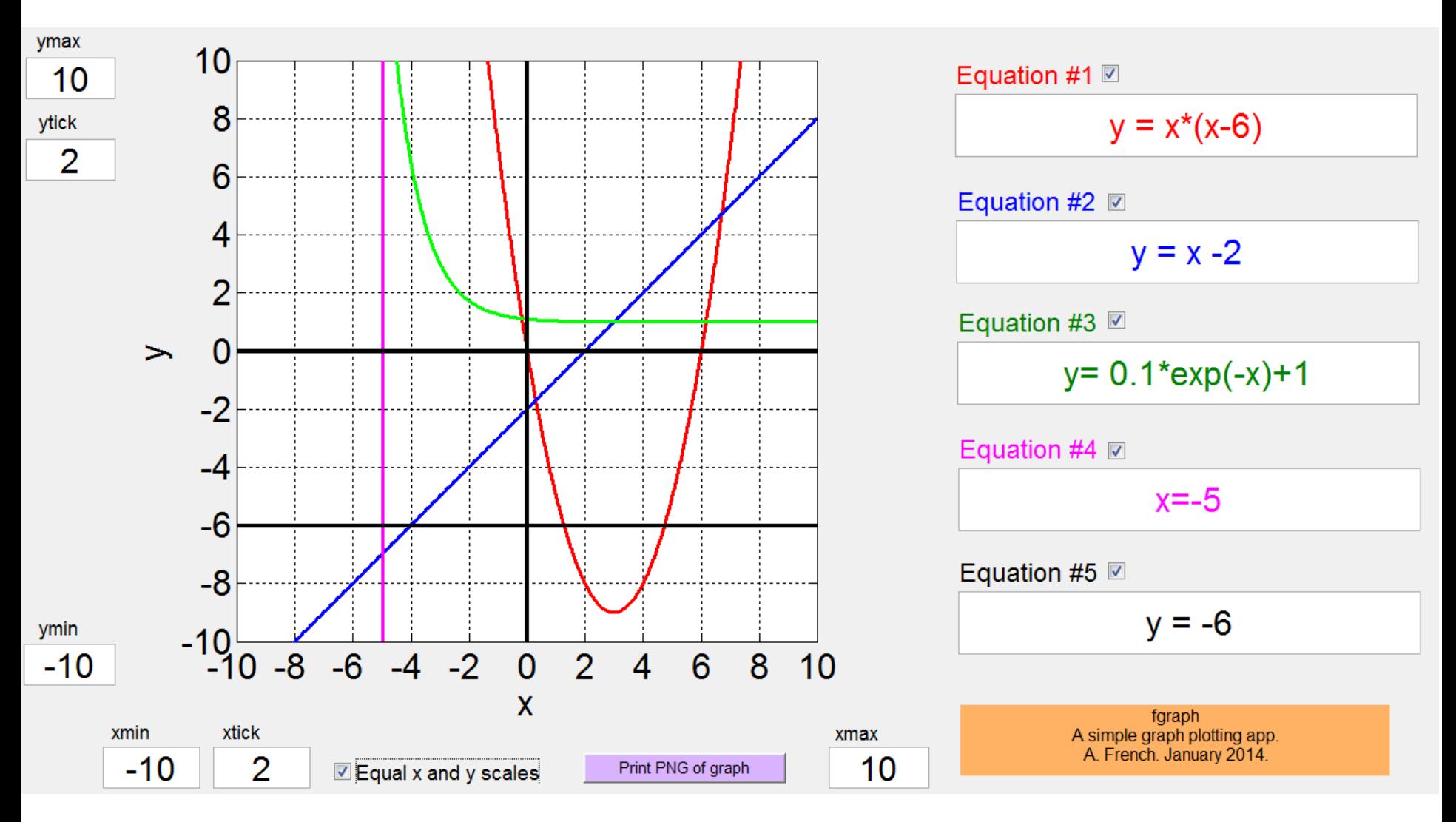

*Note:* Learning to curve sketch a mathematical function *by hand* is one of the best methods for becoming adept at the subject and appreciating its interconnectedness. I *only* use IT for graph plotting when accuracy, or rapid variation, is required.

22

#### **Example 4: Accurate plotting of graphs and geometry and their inter-relationships**

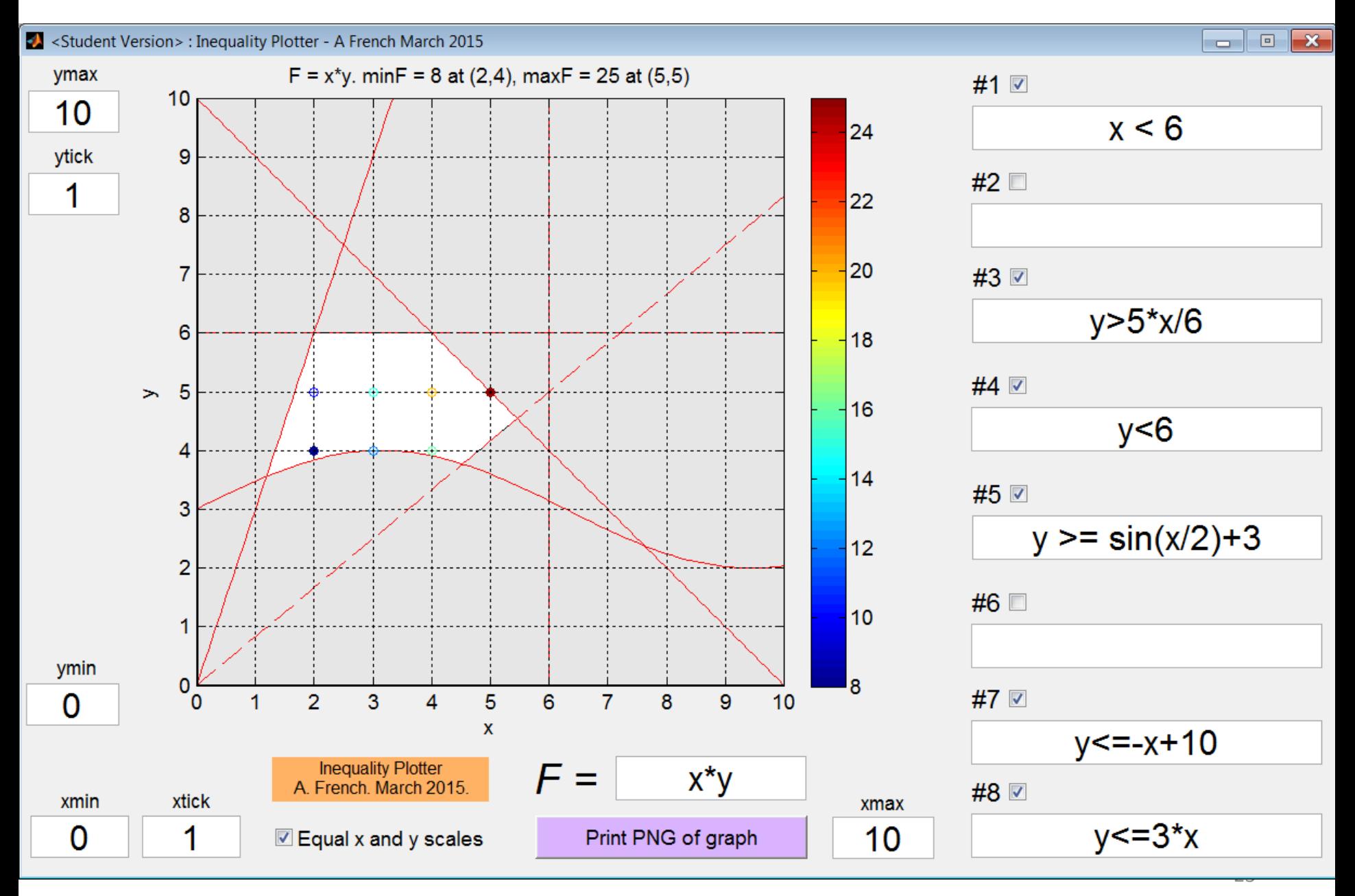

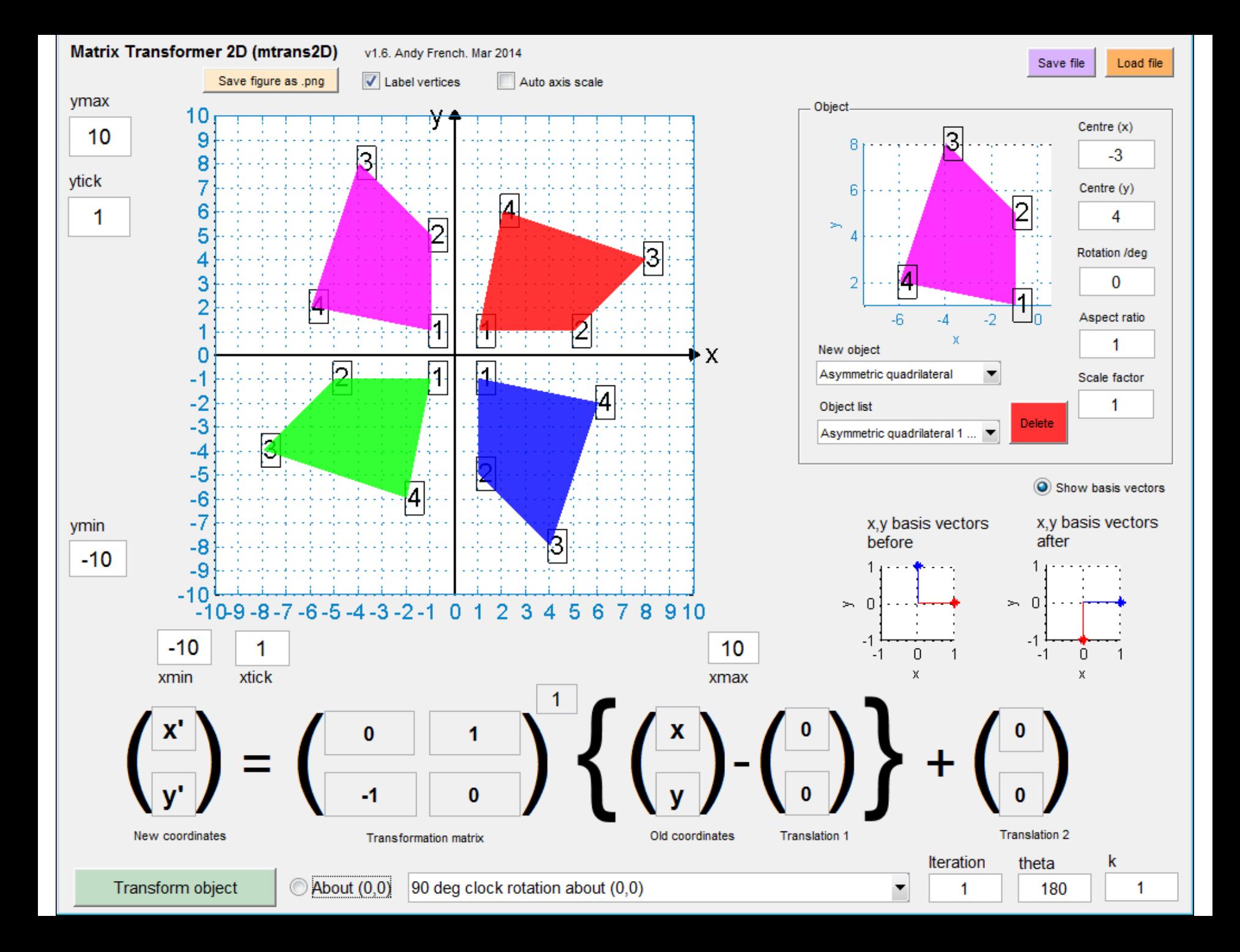

#### **Example 5: Confirming that you are correct!**

Accurate drawing of *normals* to scale is often tricky. A tool can help to confirm whether your sketch is correct, and build confidence and precision into a lesson!

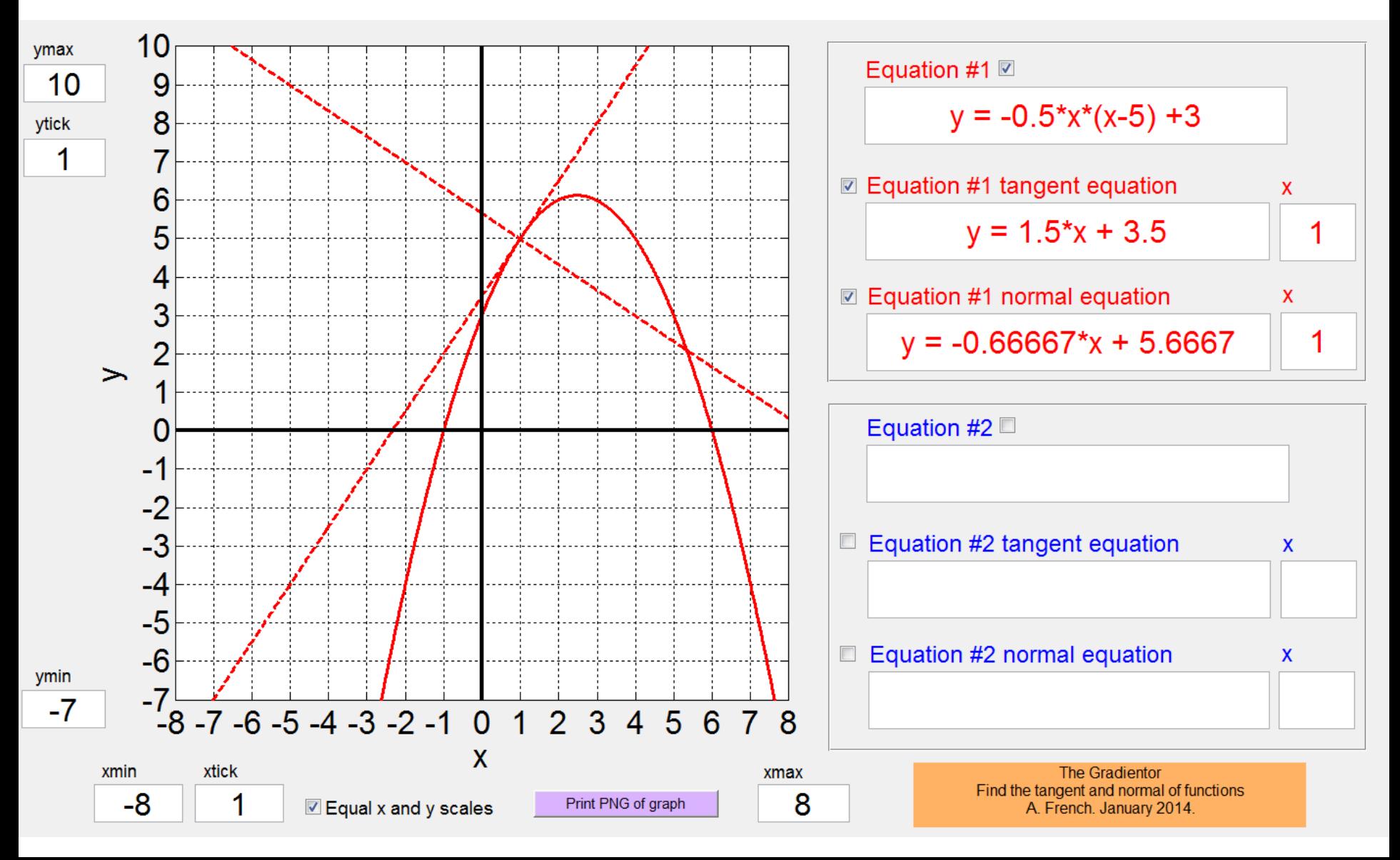

#### **Example 5: Confirming that you are correct!**

It is important that students can obtain satisfaction that an extended calculation is correct and also, *why* the answer is what it is. It is *not* always expedient to go through every question from scratch. An informative *automated* display of a solution can solve this problem.

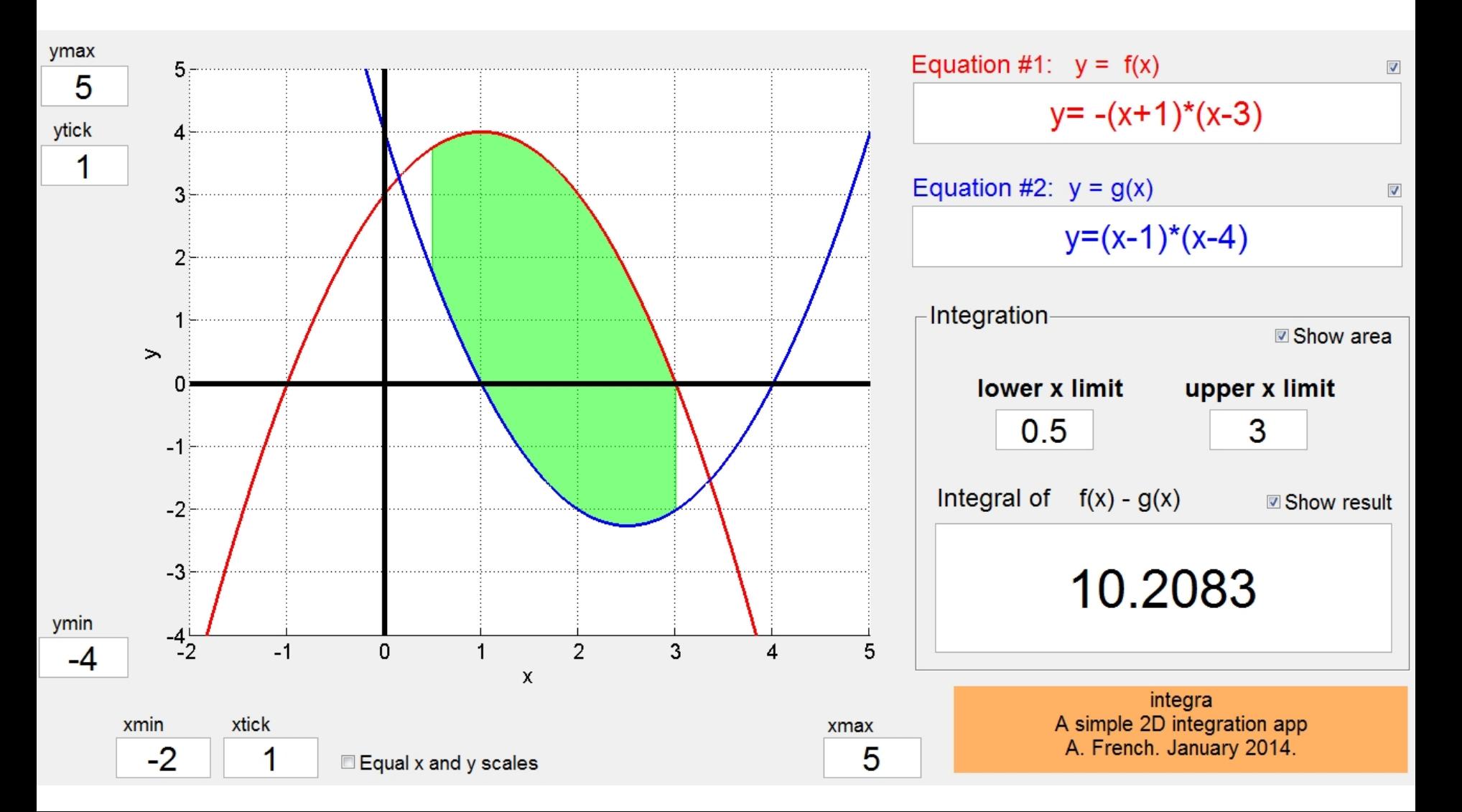

#### **Example 6: Using a tool to generate the 'right' numbers to make your point**

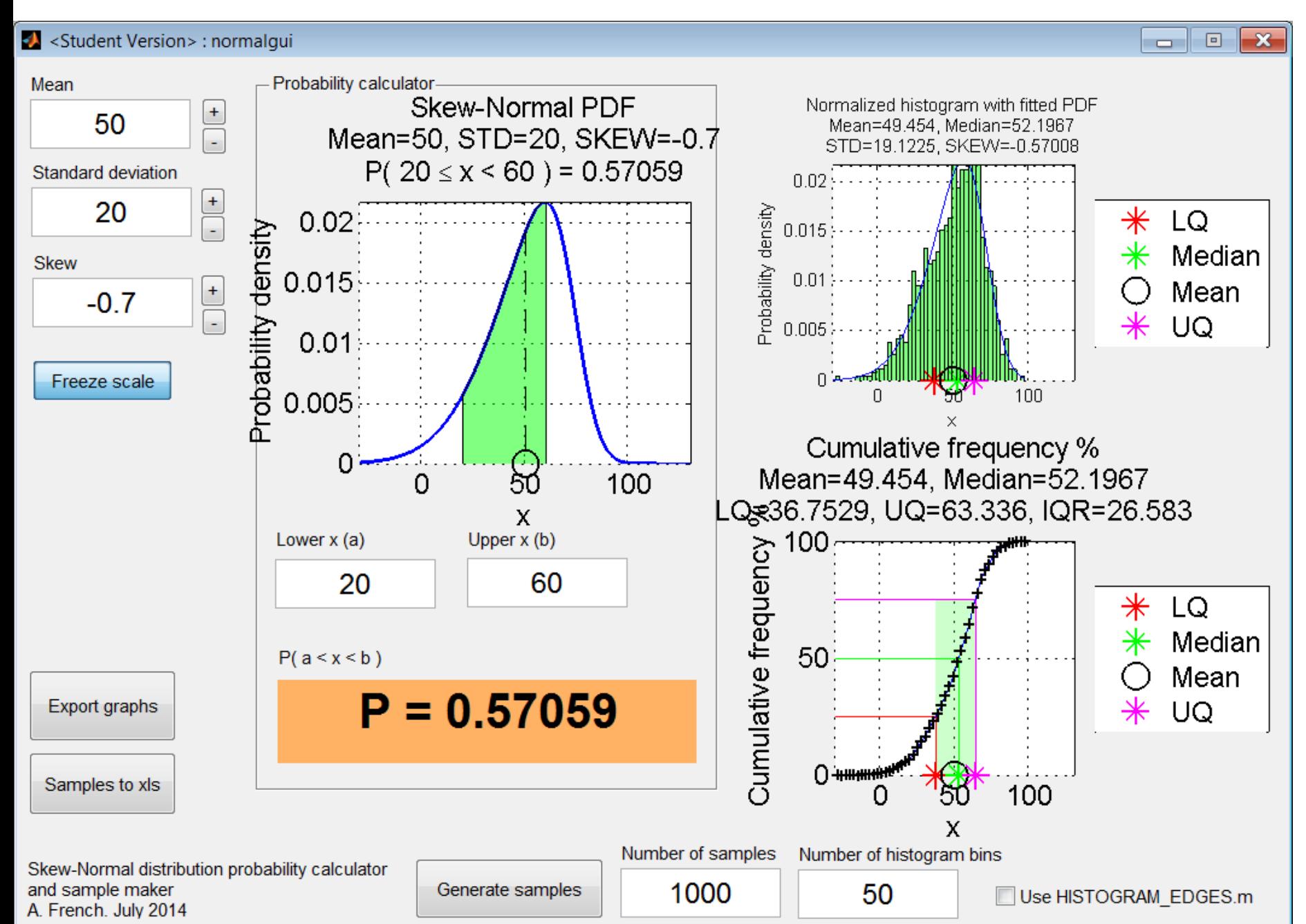

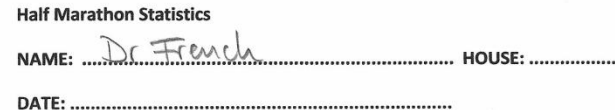

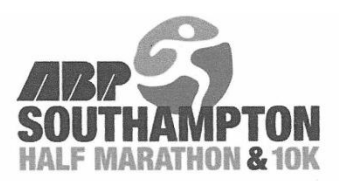

A tool which generates statistical data can facilitate the creation of *interesting* and *realistic* resources. This would normally be very time consuming!

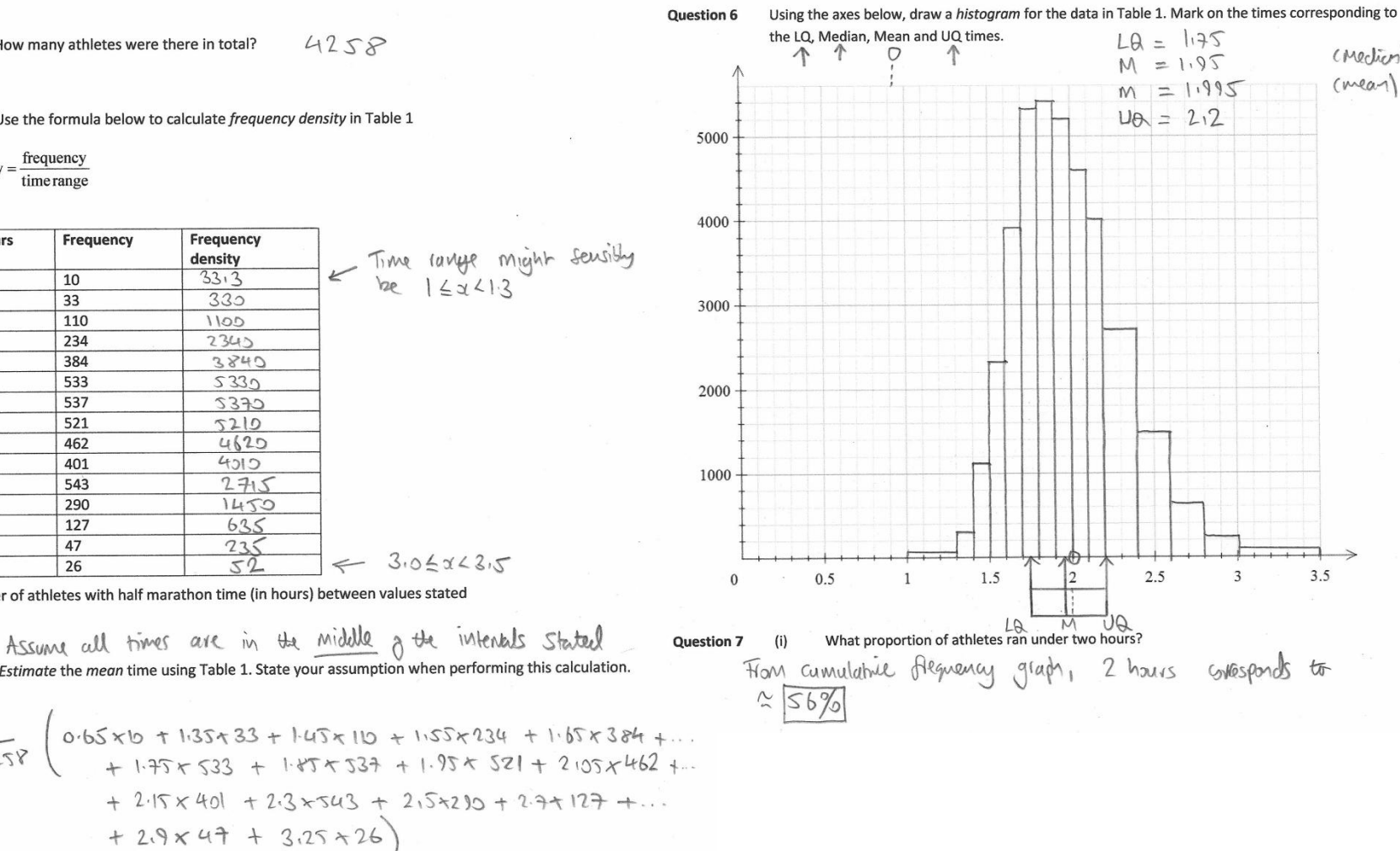

Table 1 is a frequency table corresponding to athletes who participated in the

inaugural Southampton Half Marathon (13.1 miles or 21.1km) in April 2015.

How many athletes were there in total? **Question 1** 

Use the formula below to calculate frequency density in Table 1 **Question 2** 

frequency frequency density = time range

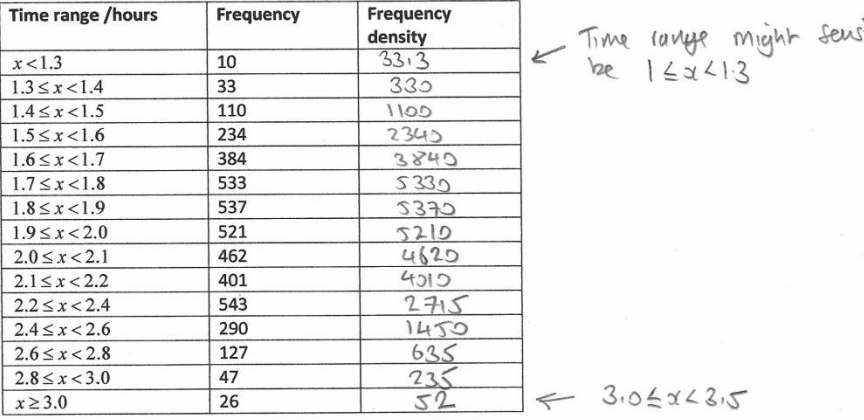

TABLE 1: Number of athletes with half marathon time (in hours) between values stated

Estimate the mean time using Table 1. State your assumption when performing this calculation. **Question 3** 

$$
\begin{array}{rcl}\n\overline{t} & \times & \frac{1}{425} \left( 0.65 \times 0 + 1.35 \times 33 + 1.45 \times 10 + 1.55 \times 234 + 1.65 \times 384 + \dots + 1.75 \times 533 + 1.97 \times 521 + 2.105 \times 462 + \dots + 2.15 \times 401 + 2.3 \times 543 + 2.5 \times 210 + 2.3 \times 123 + \dots + 2.9 \times 43 + 3.25 \times 26 \right) \\
& = & \frac{82(95.185)}{4258} = \boxed{1.995} \text{ hours} \qquad \text{Page1053} \end{array}
$$

28

 $3.5$ 

CMedian

(mean)

#### **Example 7: (Physics) Live visual analysis of experimental data**

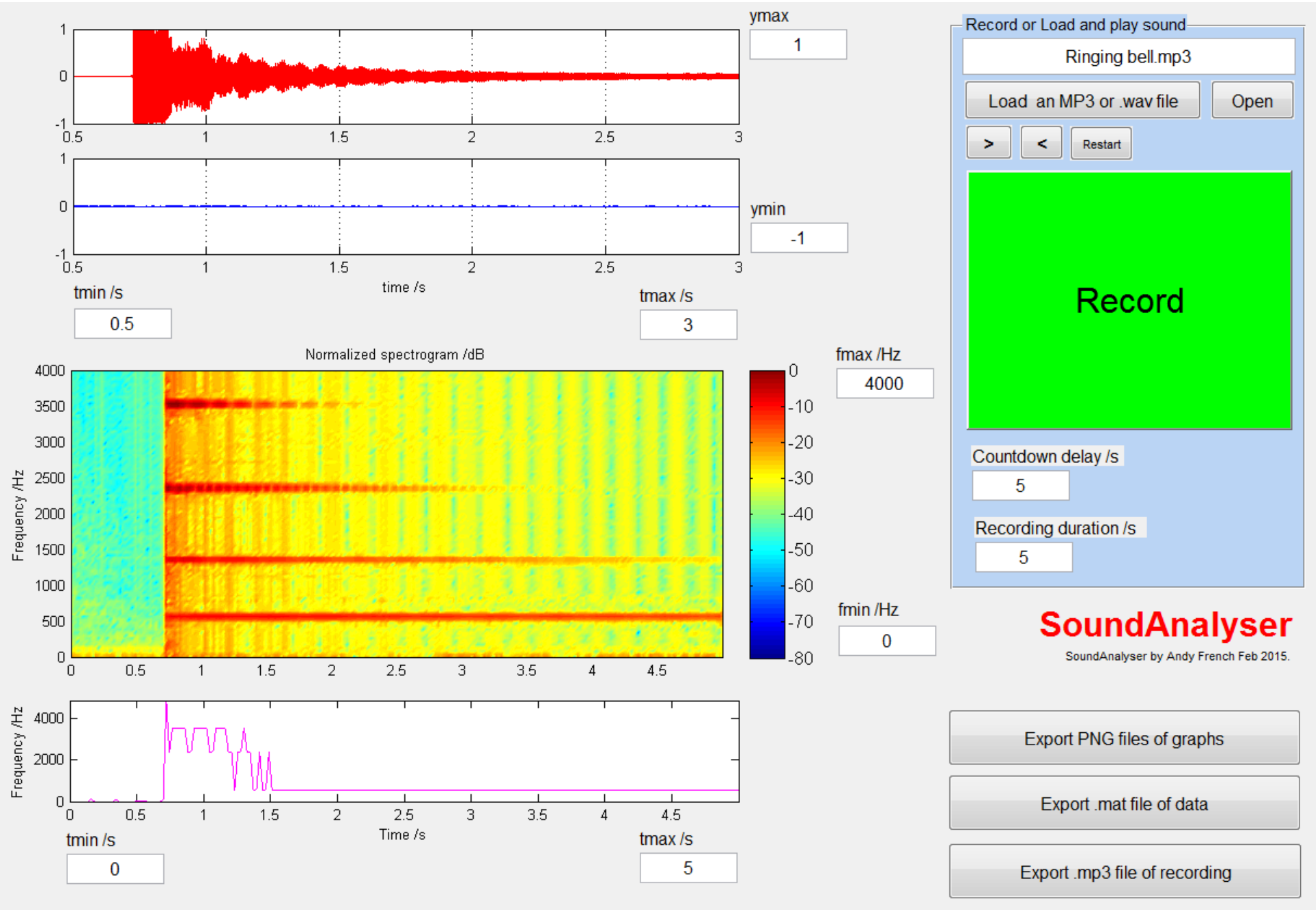

File: E:\AndyFrench\Documents\AF\Programming\MATLAB\Apps with GUIs\SoundAnalyser\SoundAnalyser\Ringing bell.mp3 loaded in 1.9804 seconds.

#### **Example 8: When you really need an animated demo!**

### Pentagon

How to construct a Pentagon using just a compass and a straightedge

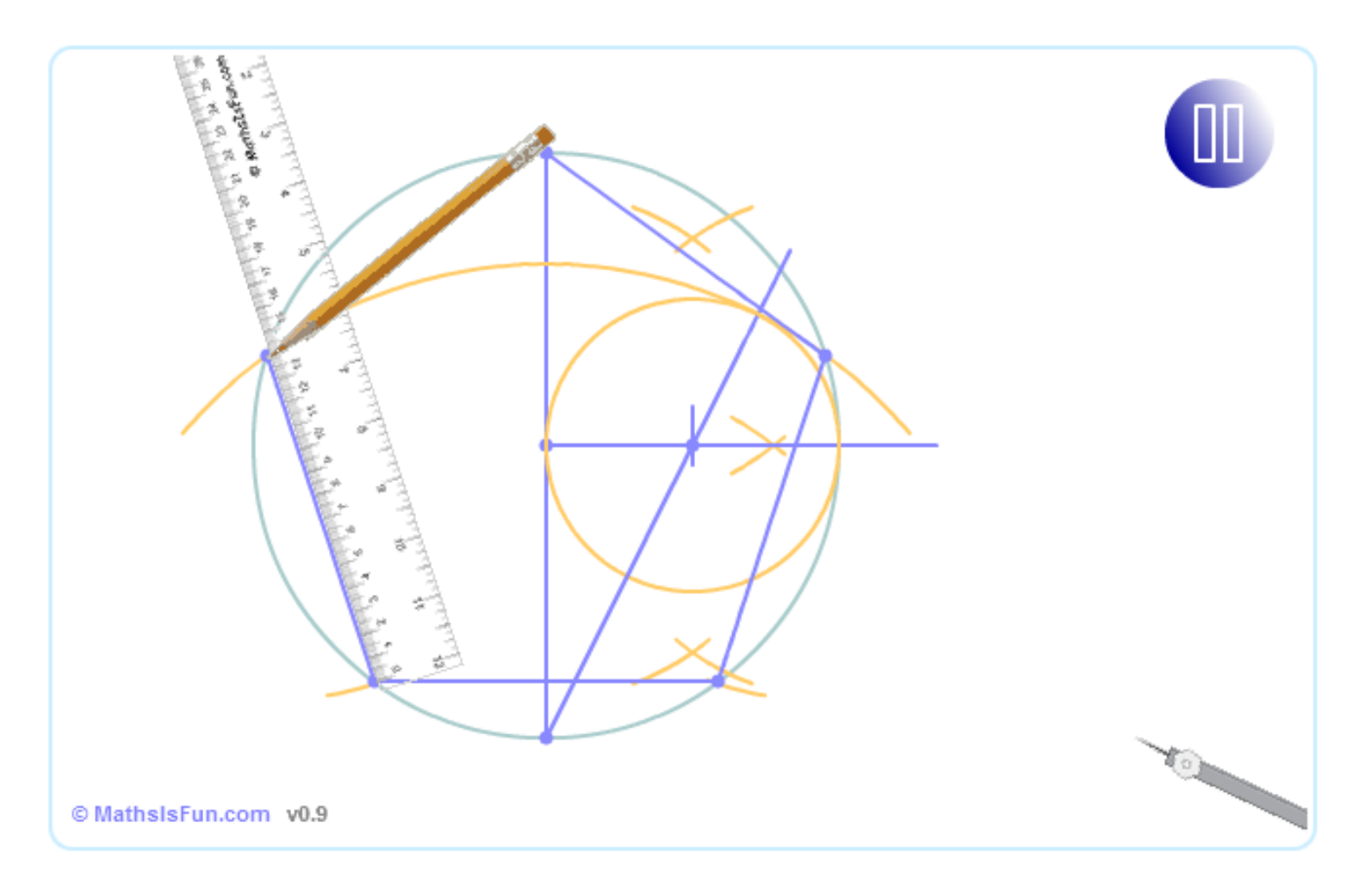

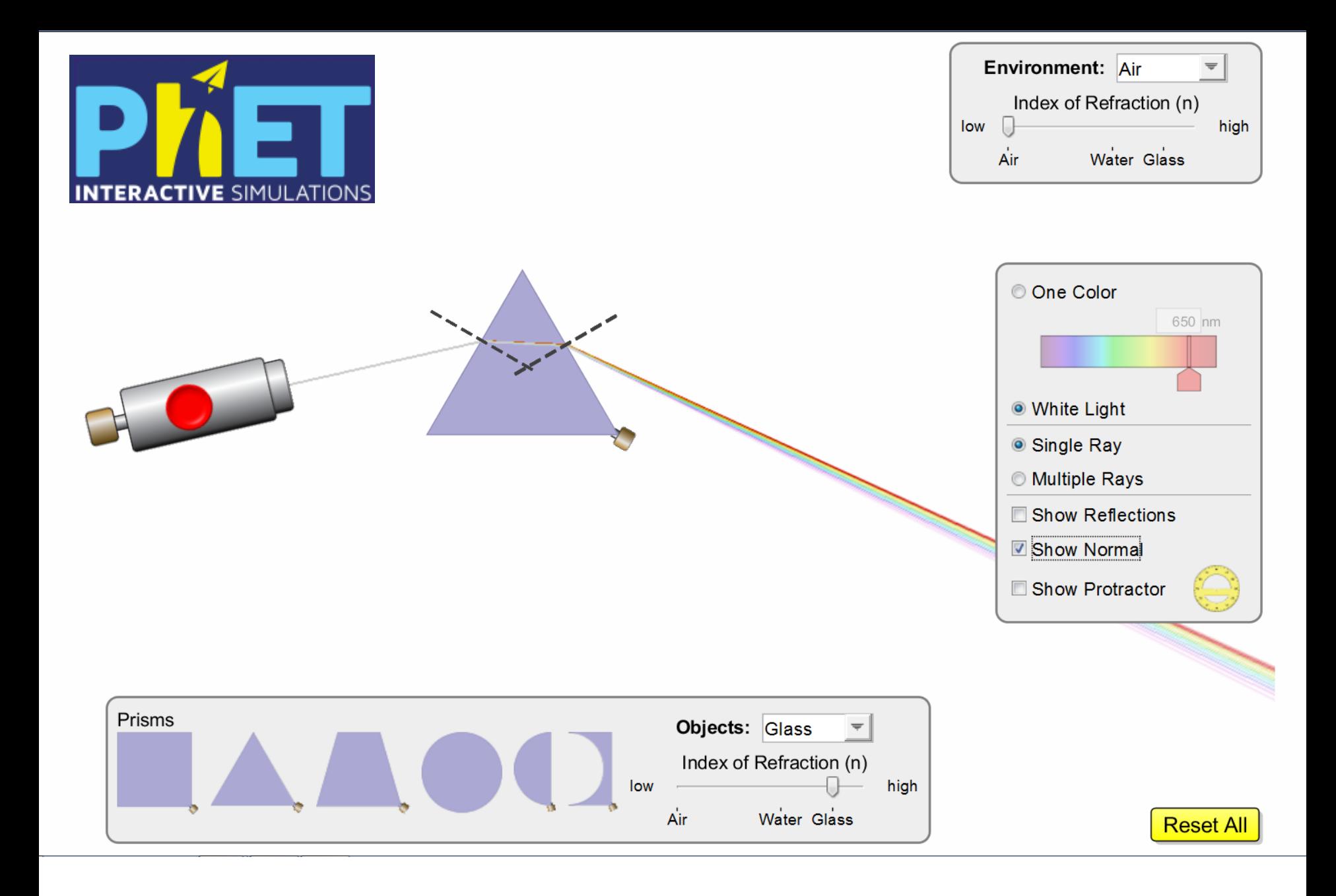

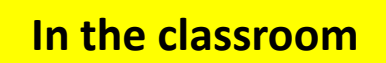

Programming

Thursdays. 1600-1745. Mill or Science School IT suites

Keyboard shortcuts:  $Q - Q$ uit T - Load text file  $P - Play$ R - Reverse

B - Restart music

## **XXXX GUI template**

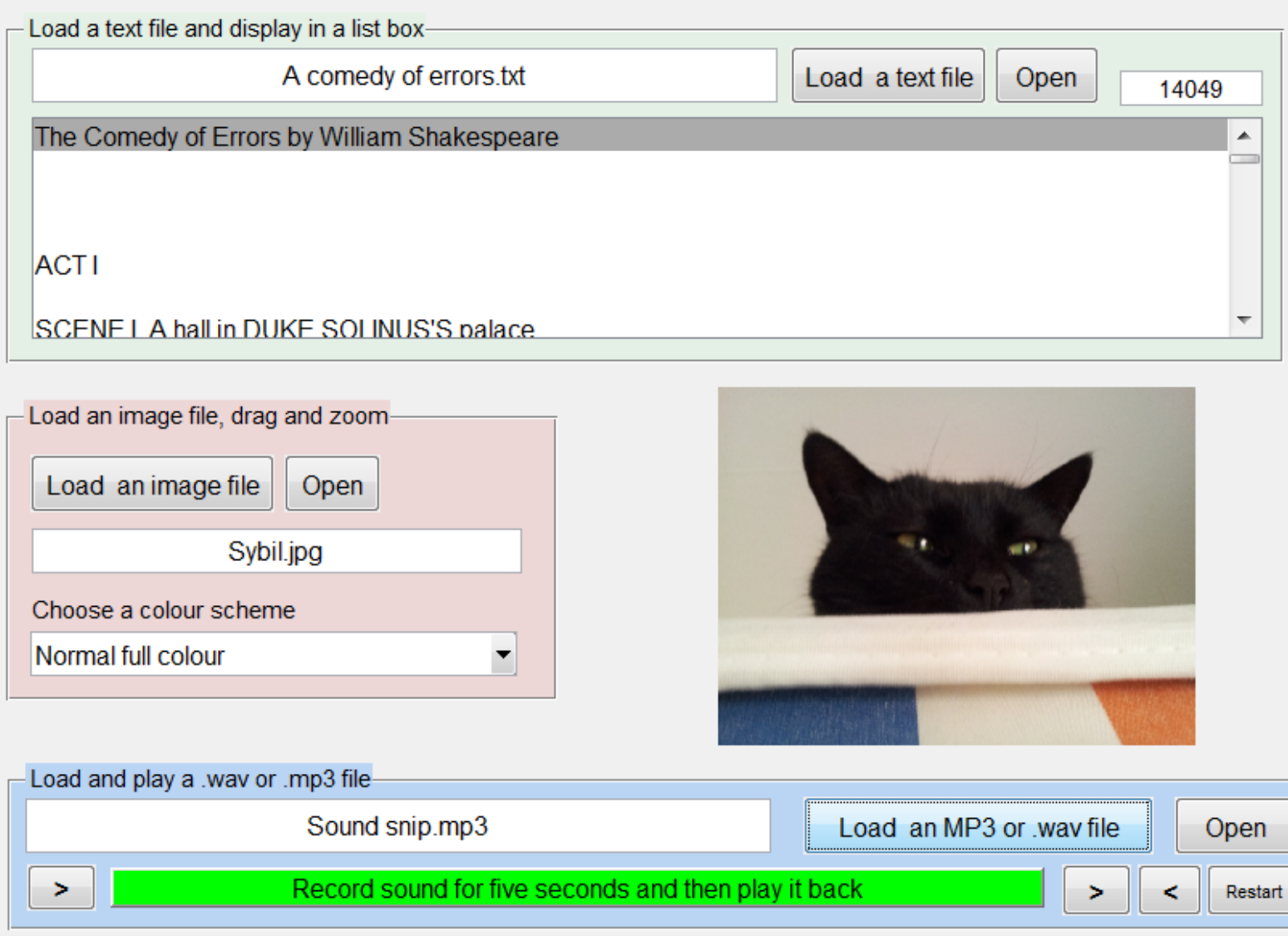

File: E:\AndyFrench\Documents\AF\Programming\MATLAB\Apps with GUIs\GUI template\XXXX\Sound snip.mp3 loaded in 1.7405 seconds.

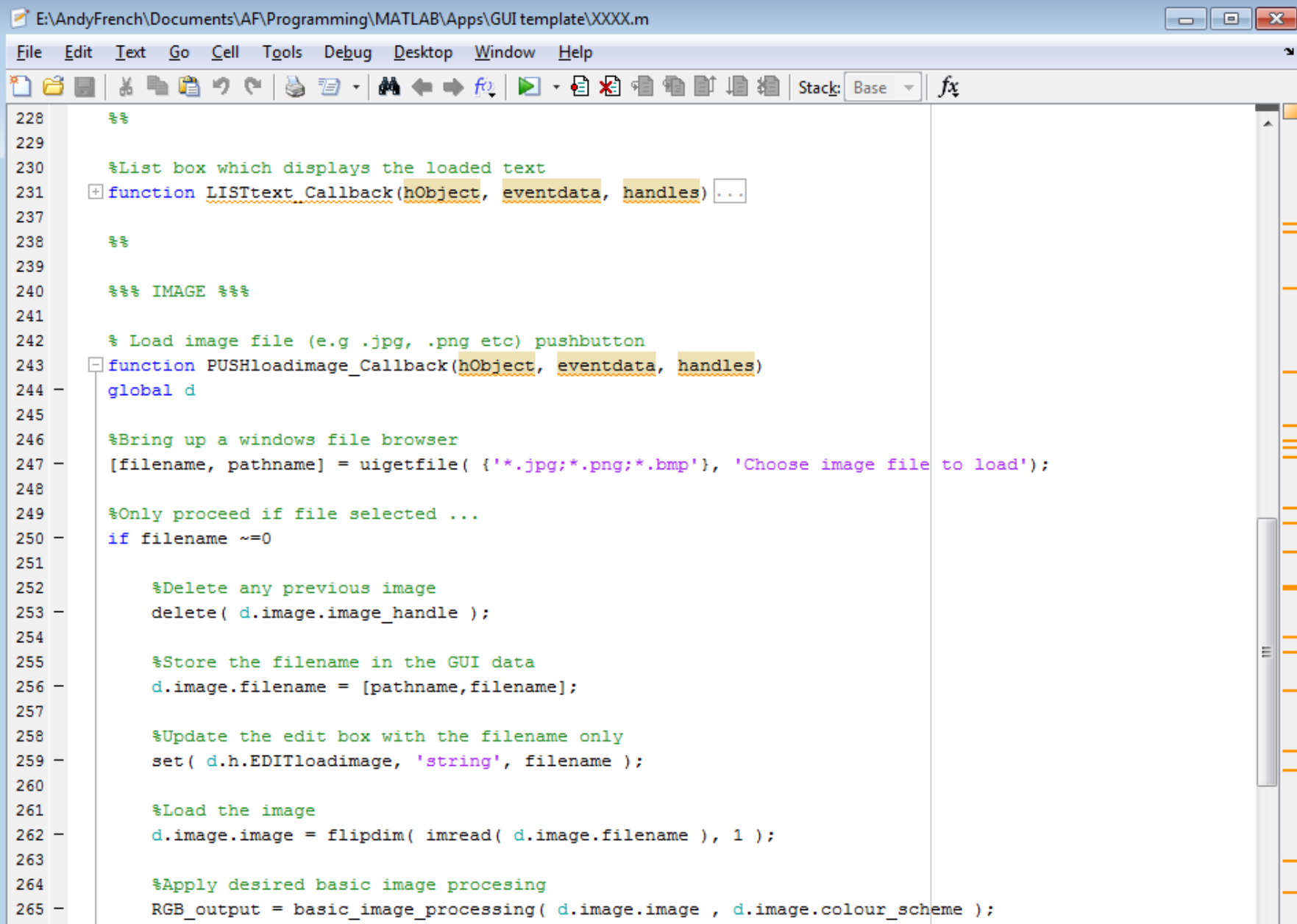

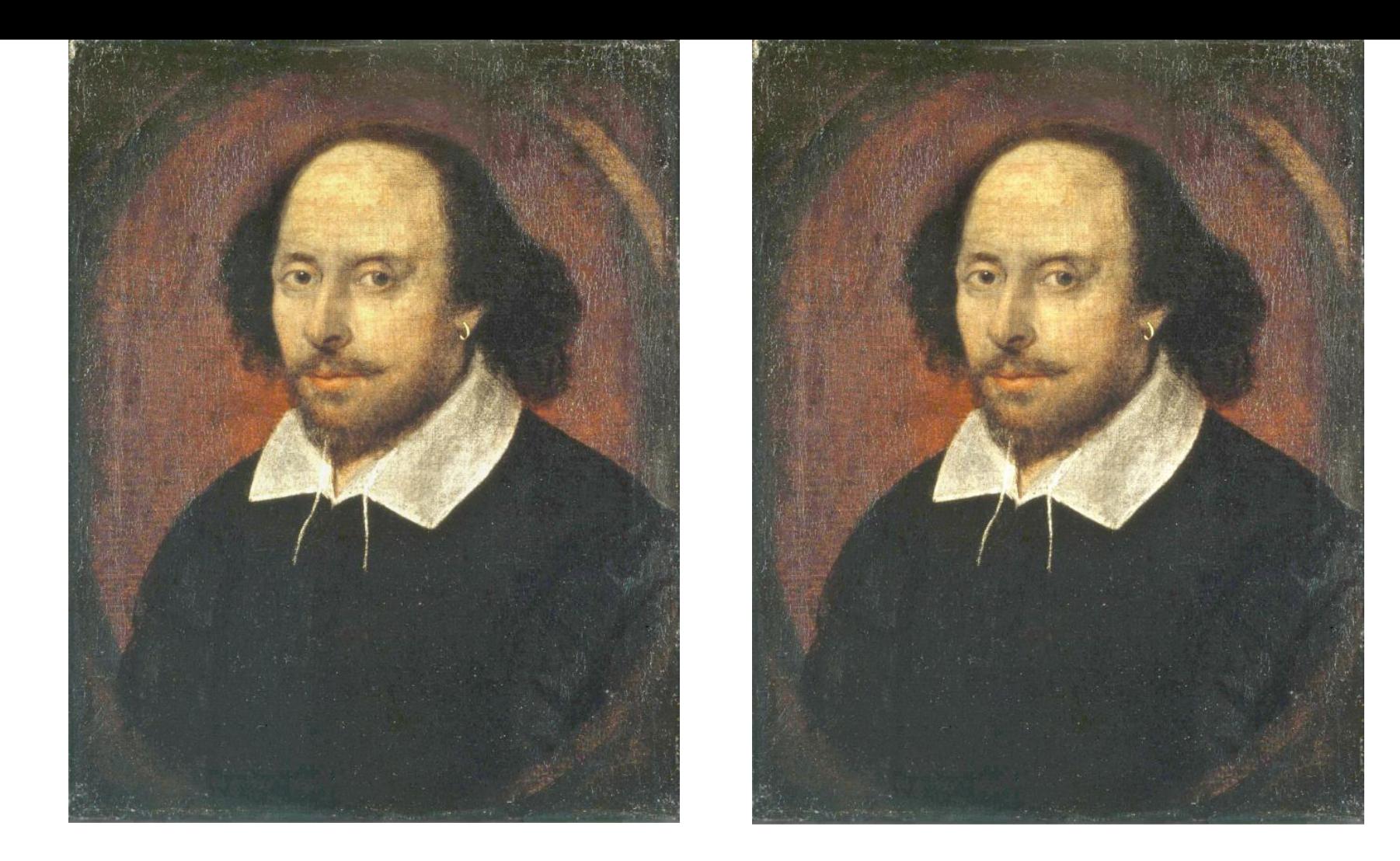

What is the difference between these images? The one on the left *also contains the entire works of Shakespeare.*

Find out how to do this, and much more, at **ProgSoc.** Mill, Thursdays 1600-1800.

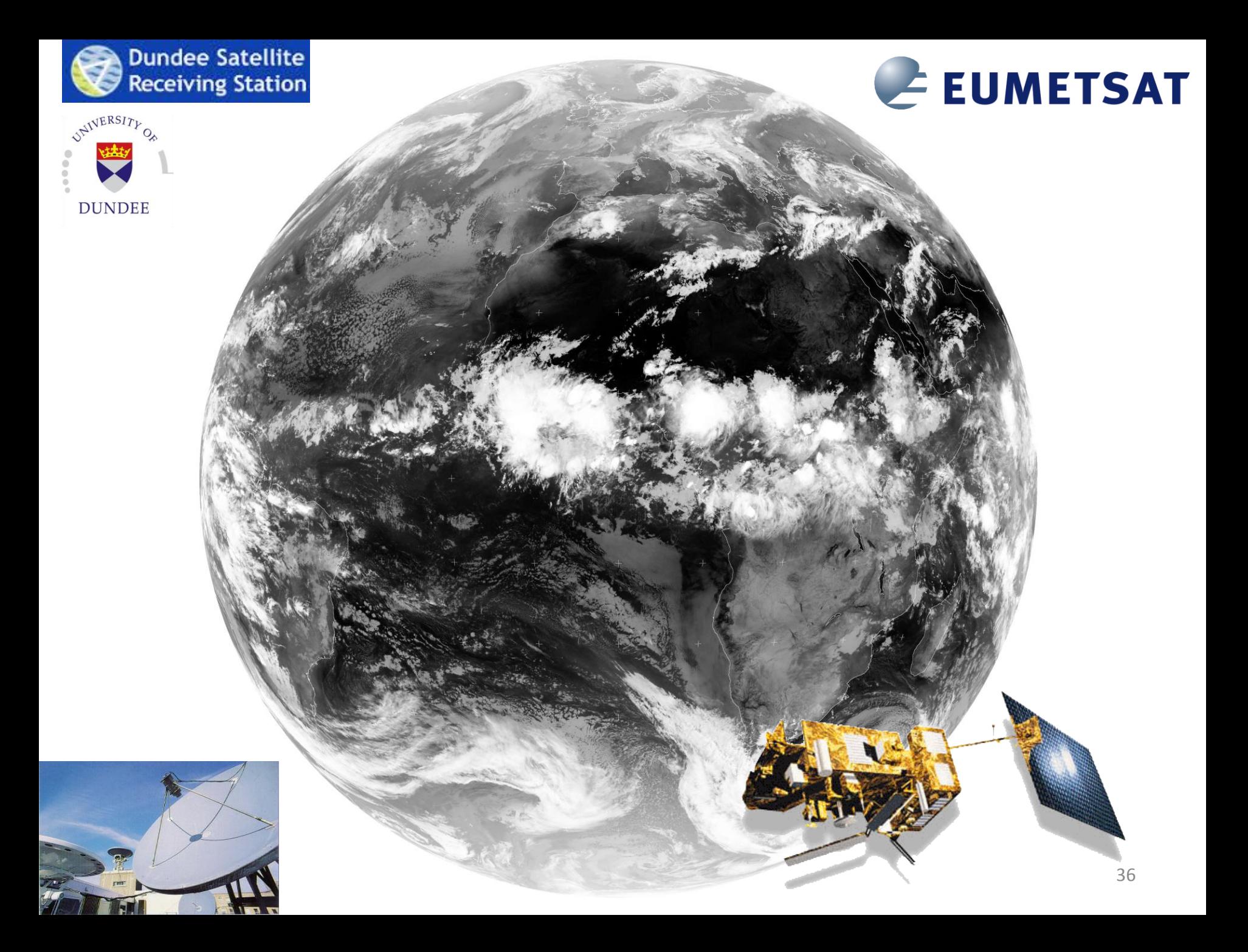

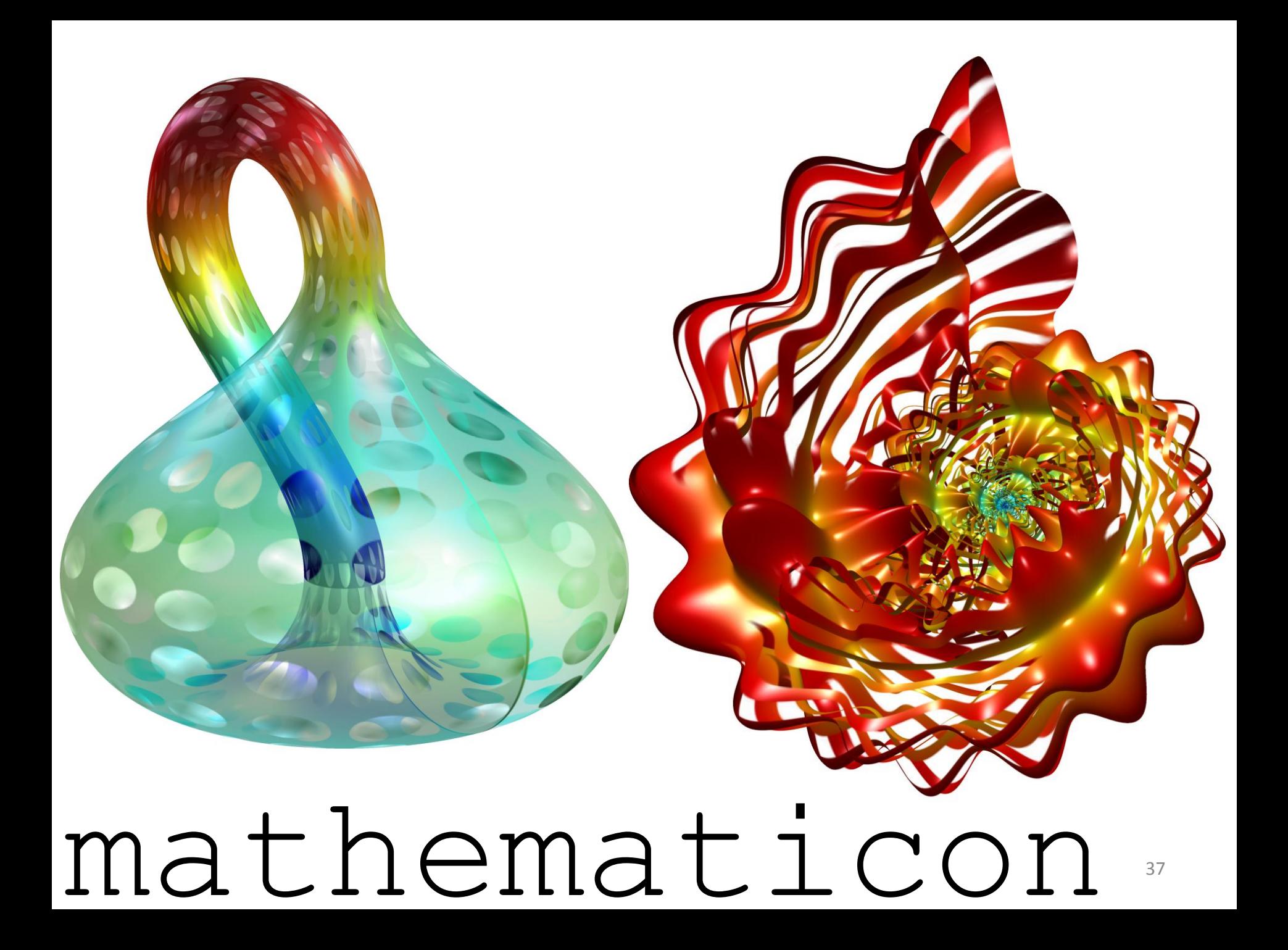

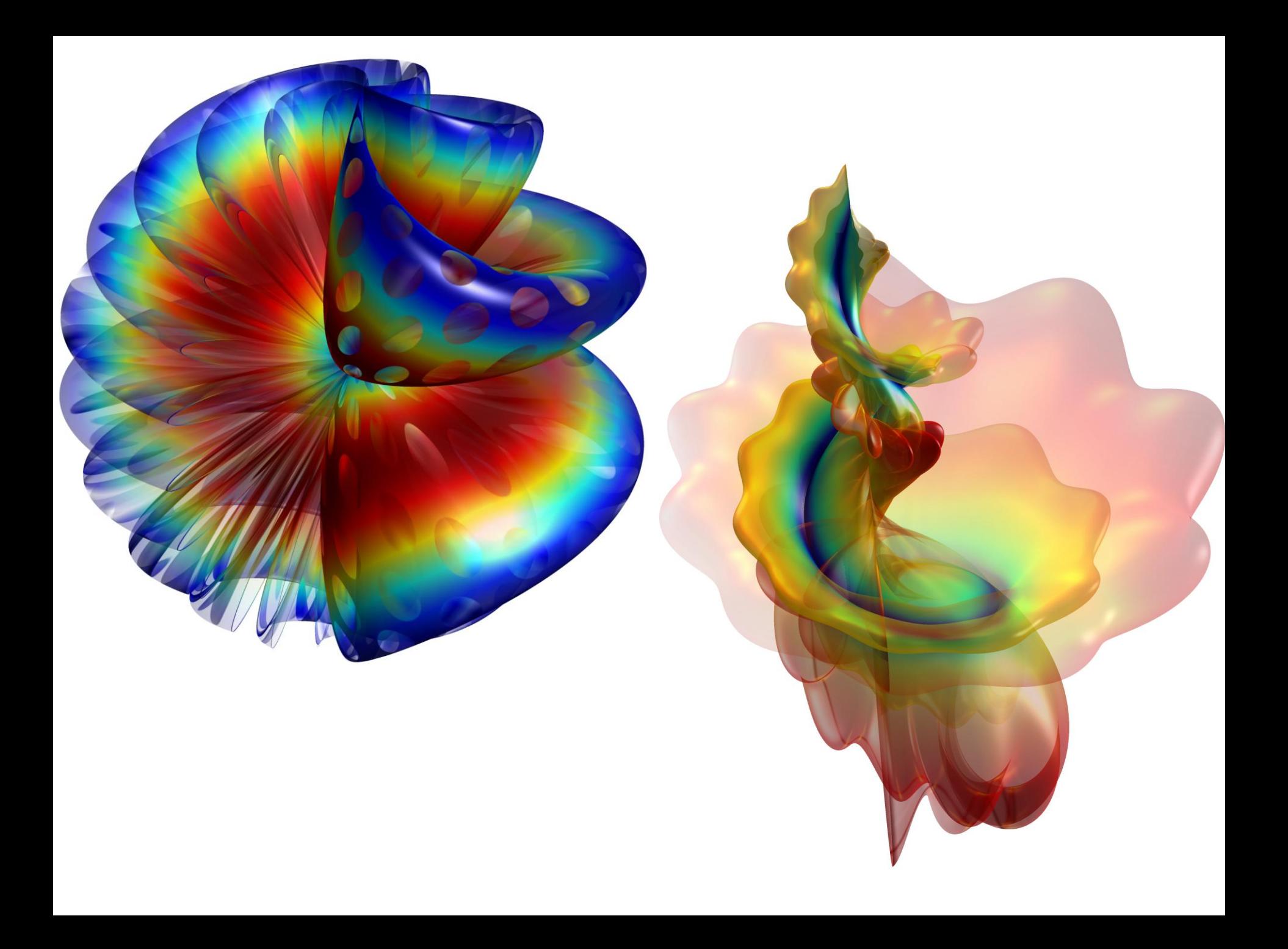

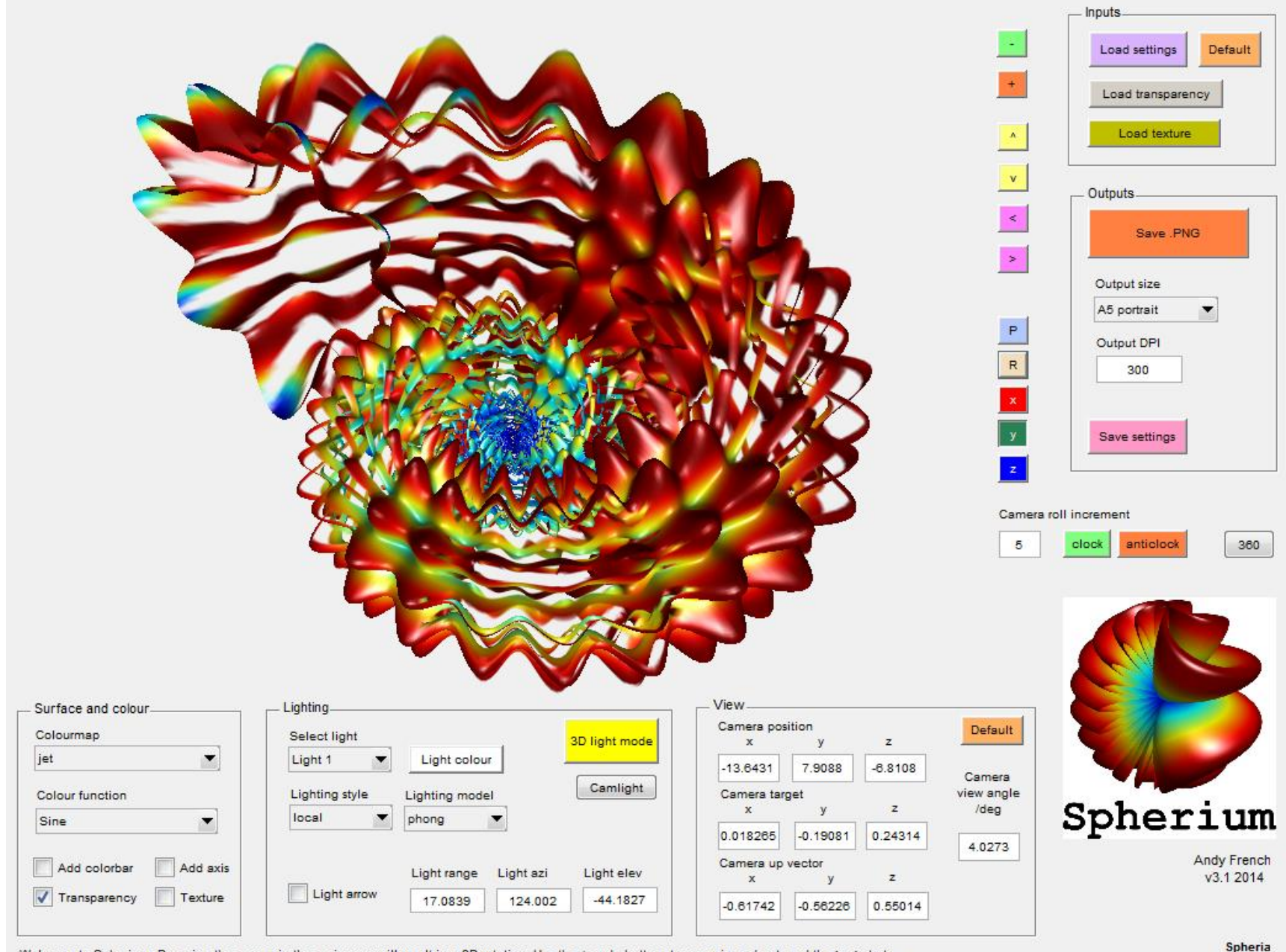

Welcome to Spherium. Dragging the mouse in the main axes will result in a 3D rotation. Use the + and - buttons to zoom in and out, and the >, < etc to translate the figure. Hydrogenic orbital spheria take the form H XN e.g. H P1. Note the blue square must be pressed to update Spherium following 3D rotation.

 $\overline{\phantom{0}}$ 

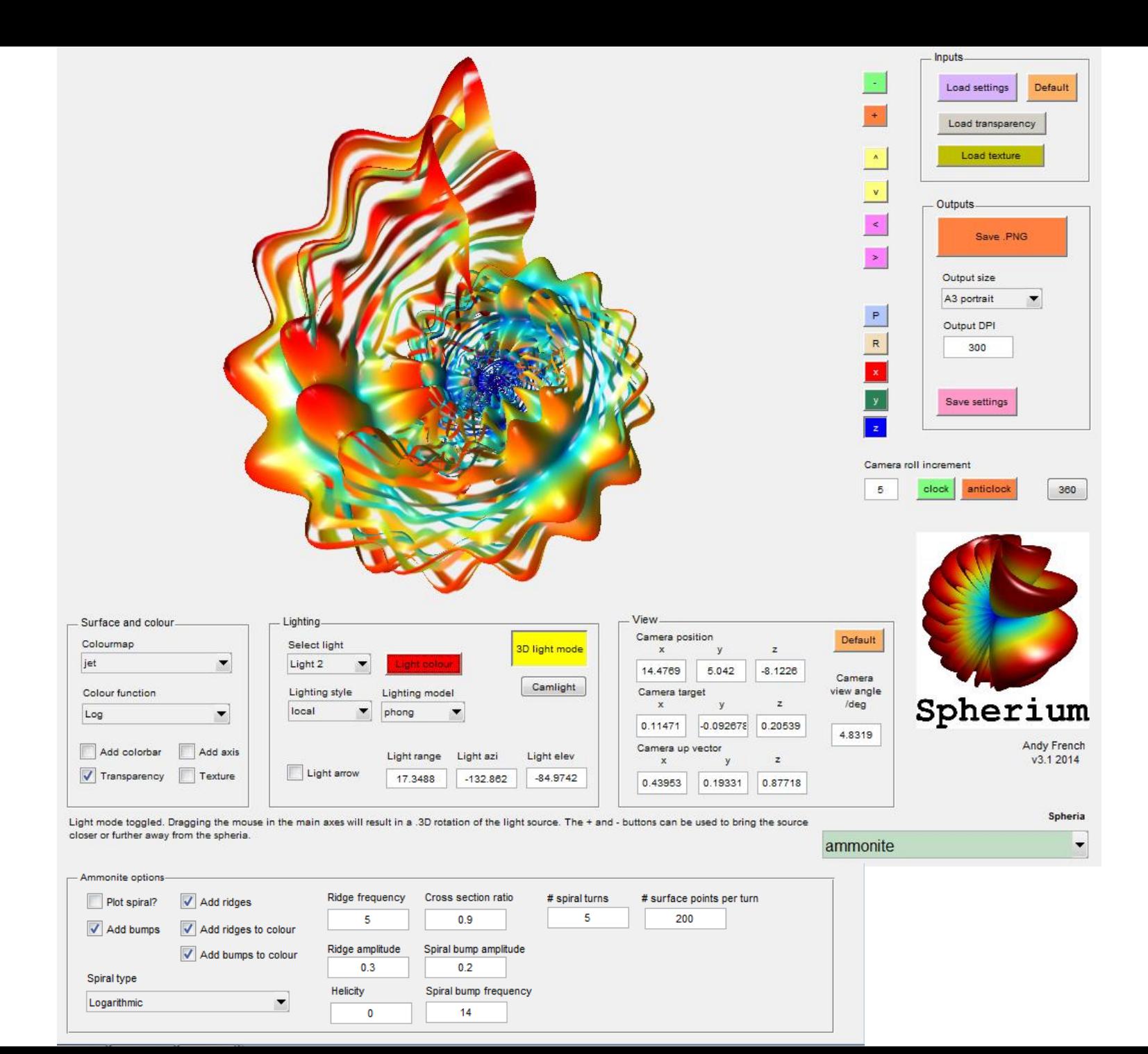

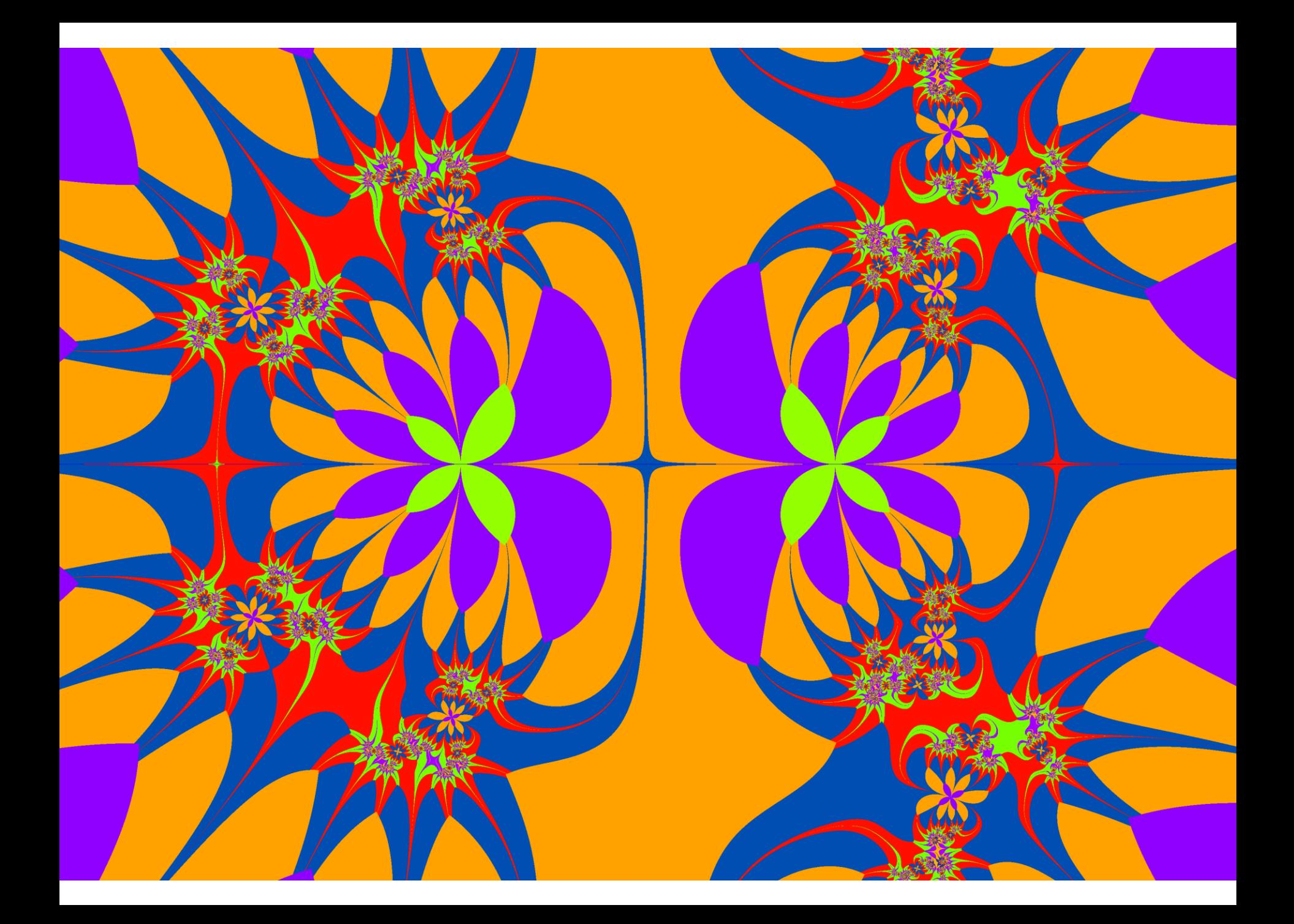

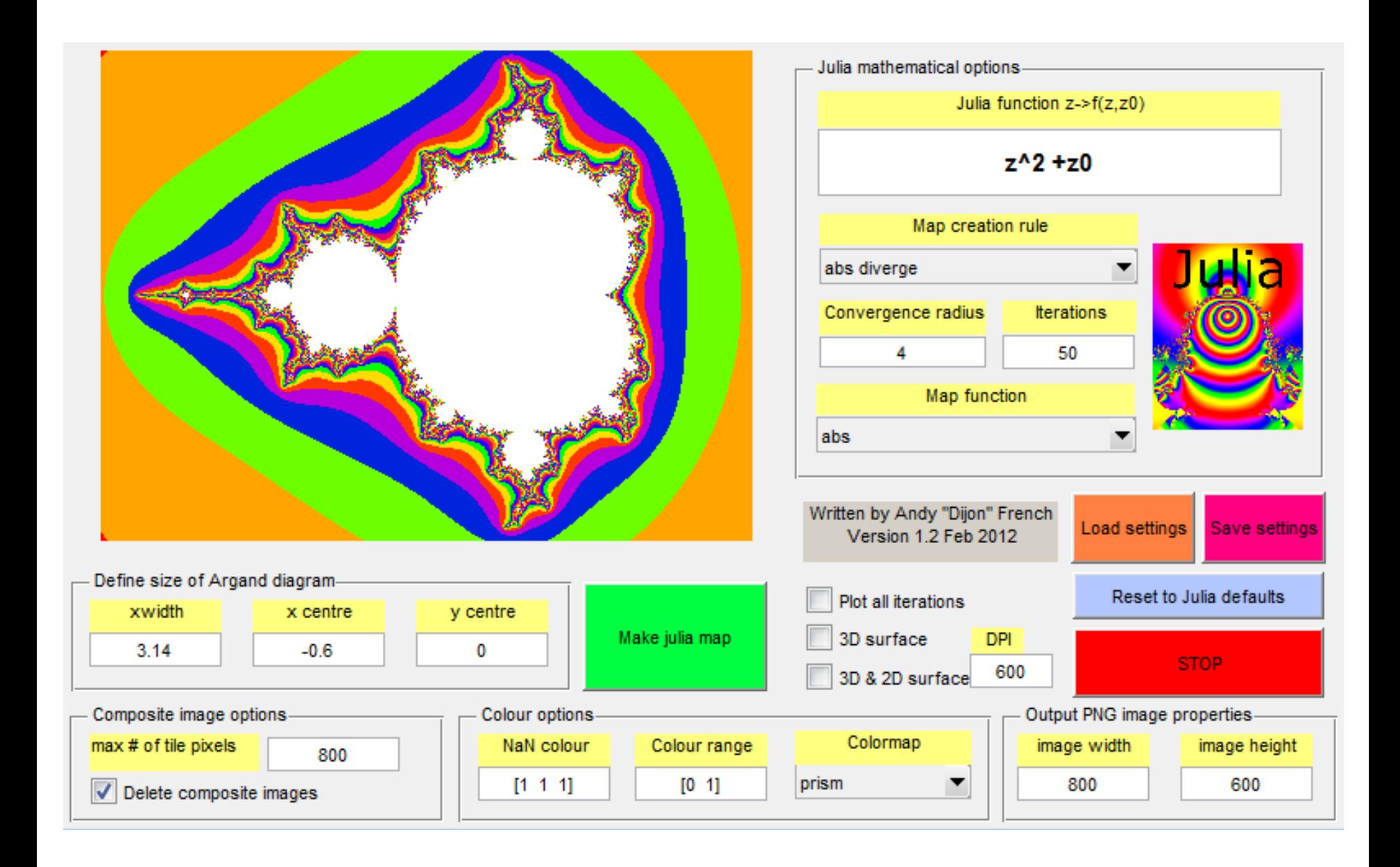

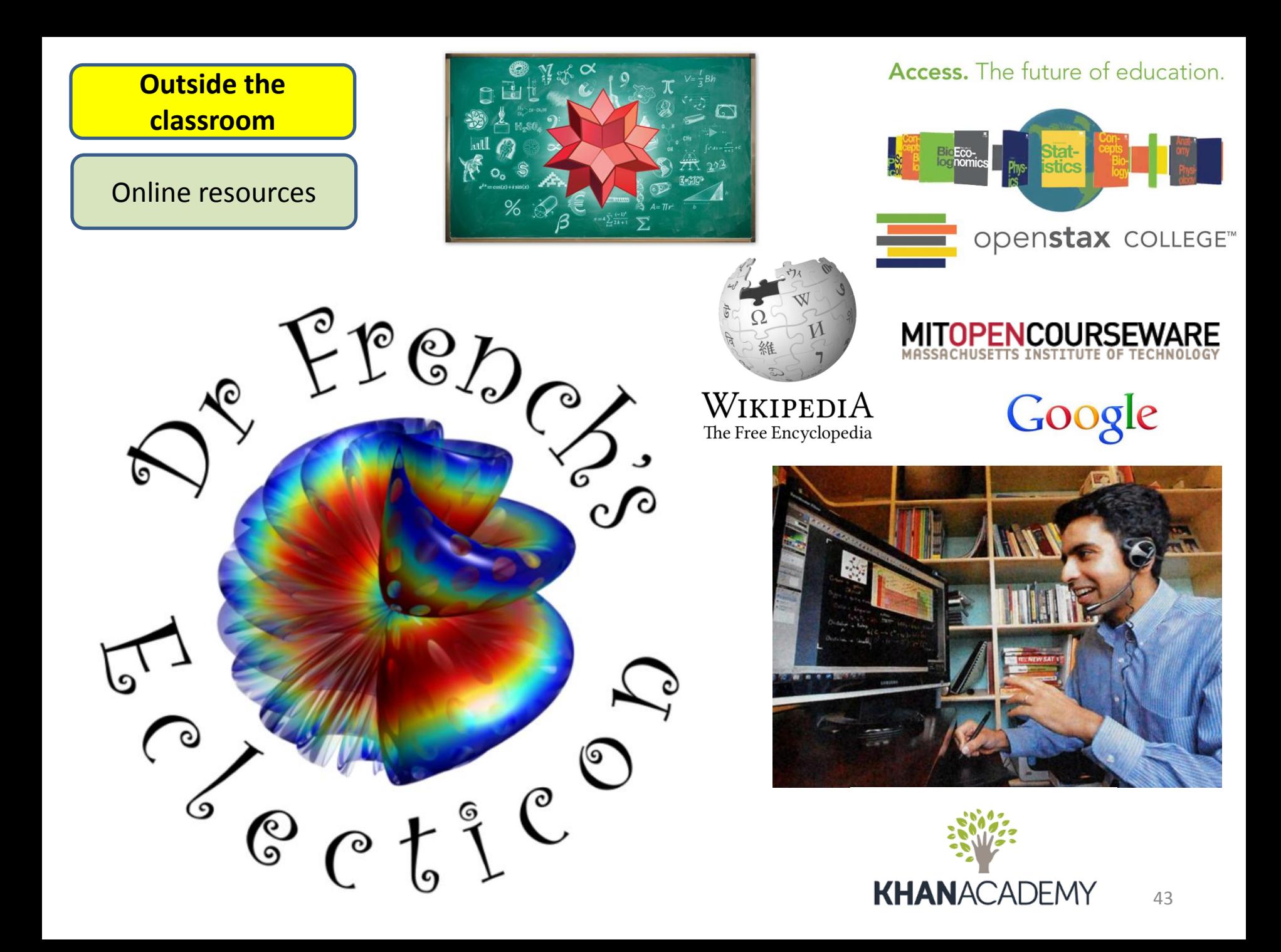

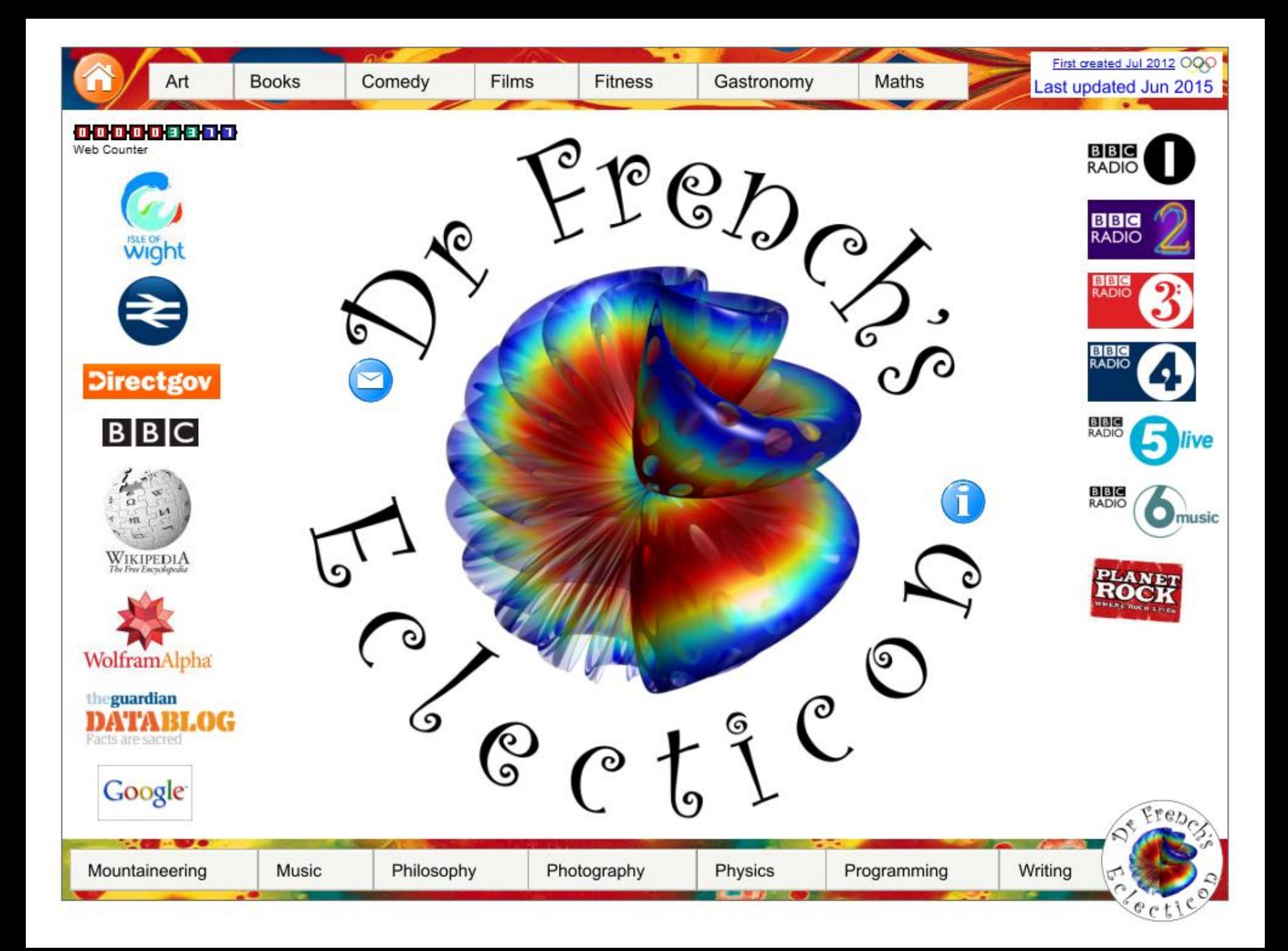

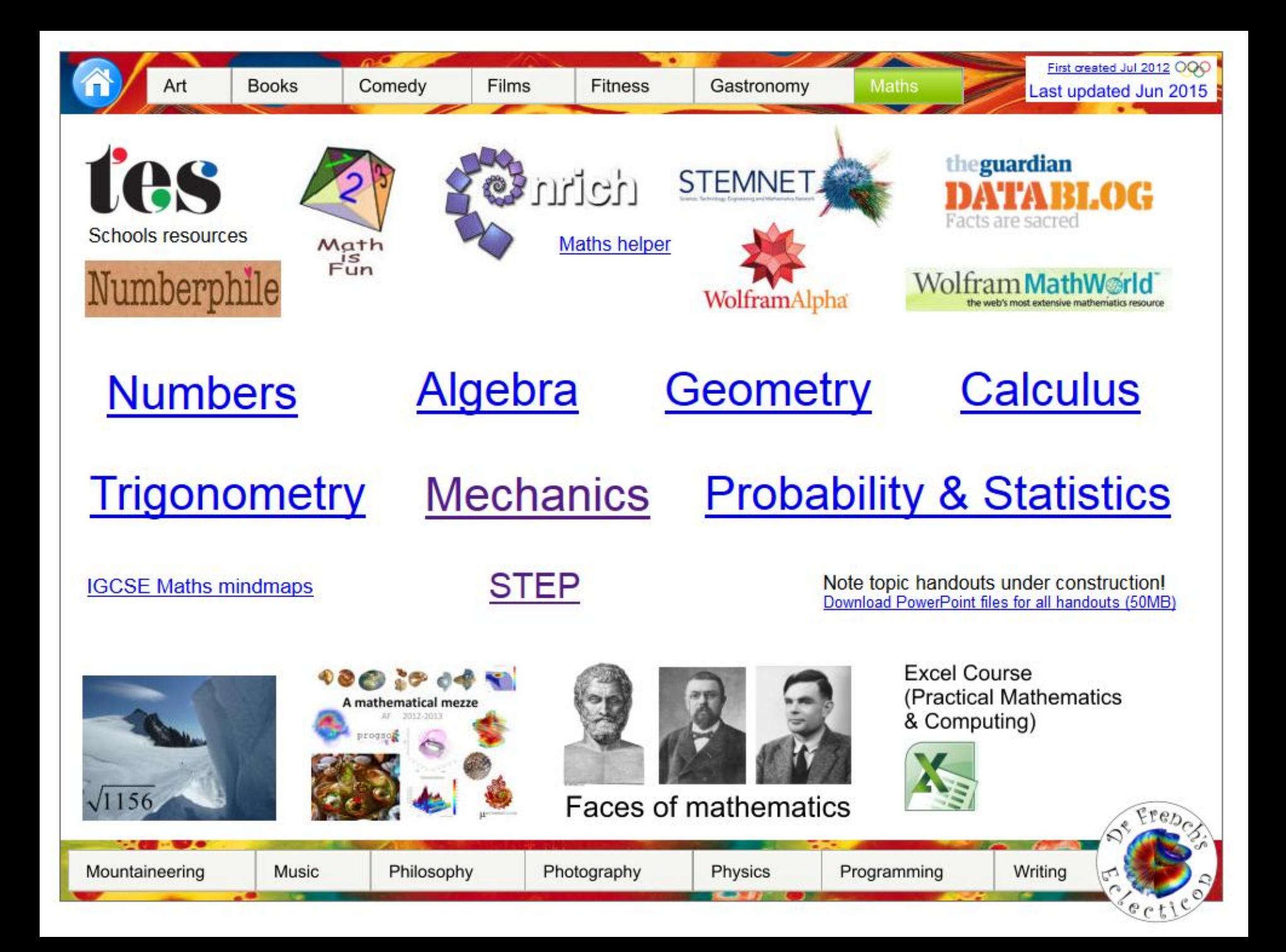

## Geometry

Mountaineering

Areas of basic shapes Arcs. sectors. radians Argand diagram complex loci Cartesian equation of a circle **Circle theorems** Coordinate transformations Lines and angles Loci & constructions Lorentz transform **Polvaons** Symmetry **Transformations using matrices: Intro Transformations using matrices: Rotations** Transformations using matrices: Not about the origin Transformations using matrices: Invariant lines **Vectors** Vector equations of lines and planes **Volumes of basic solids** 

Music

Philosophy

Geometric transformations using matrices **IGCSE** trigonometry proofs First 86 Pythagorean triples **Special triangles** Proof of circle theorems **Basic geometry notes** Chimborazo

#### Maths is Fun: Geometric Construction animations

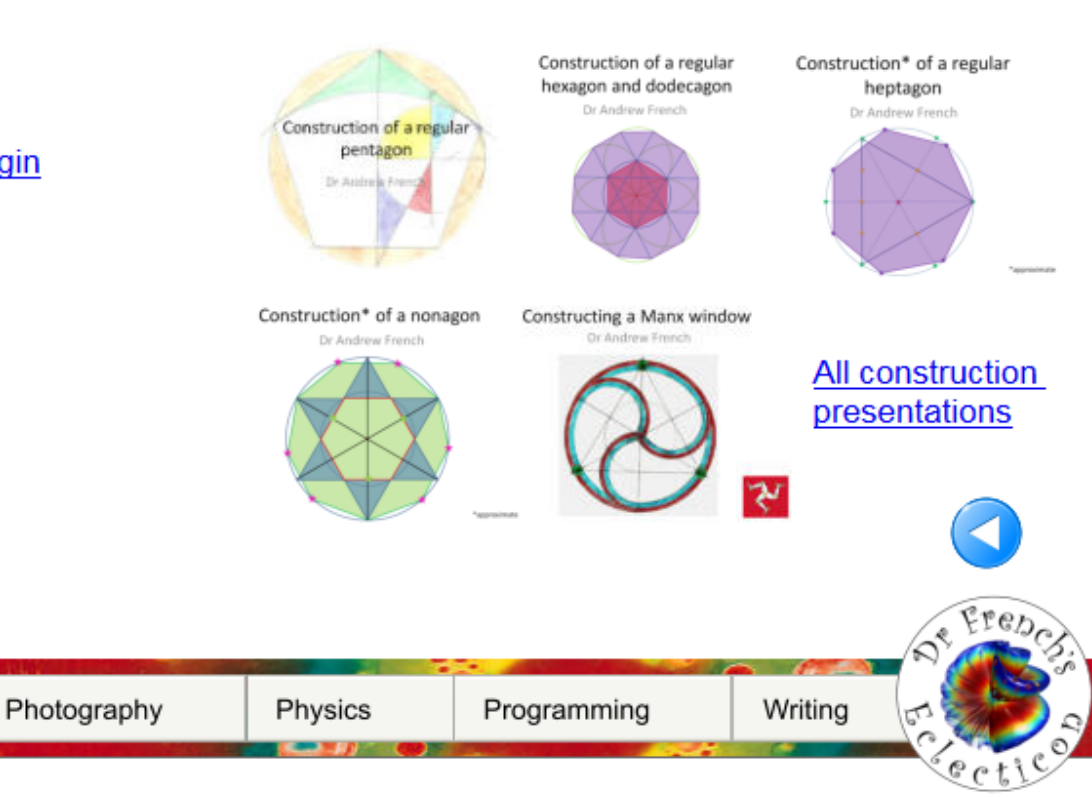

**Circle theorems** There are five main circle theorems, which relate to triangles or quadrilaterals drawn inside the circumference of a circle.

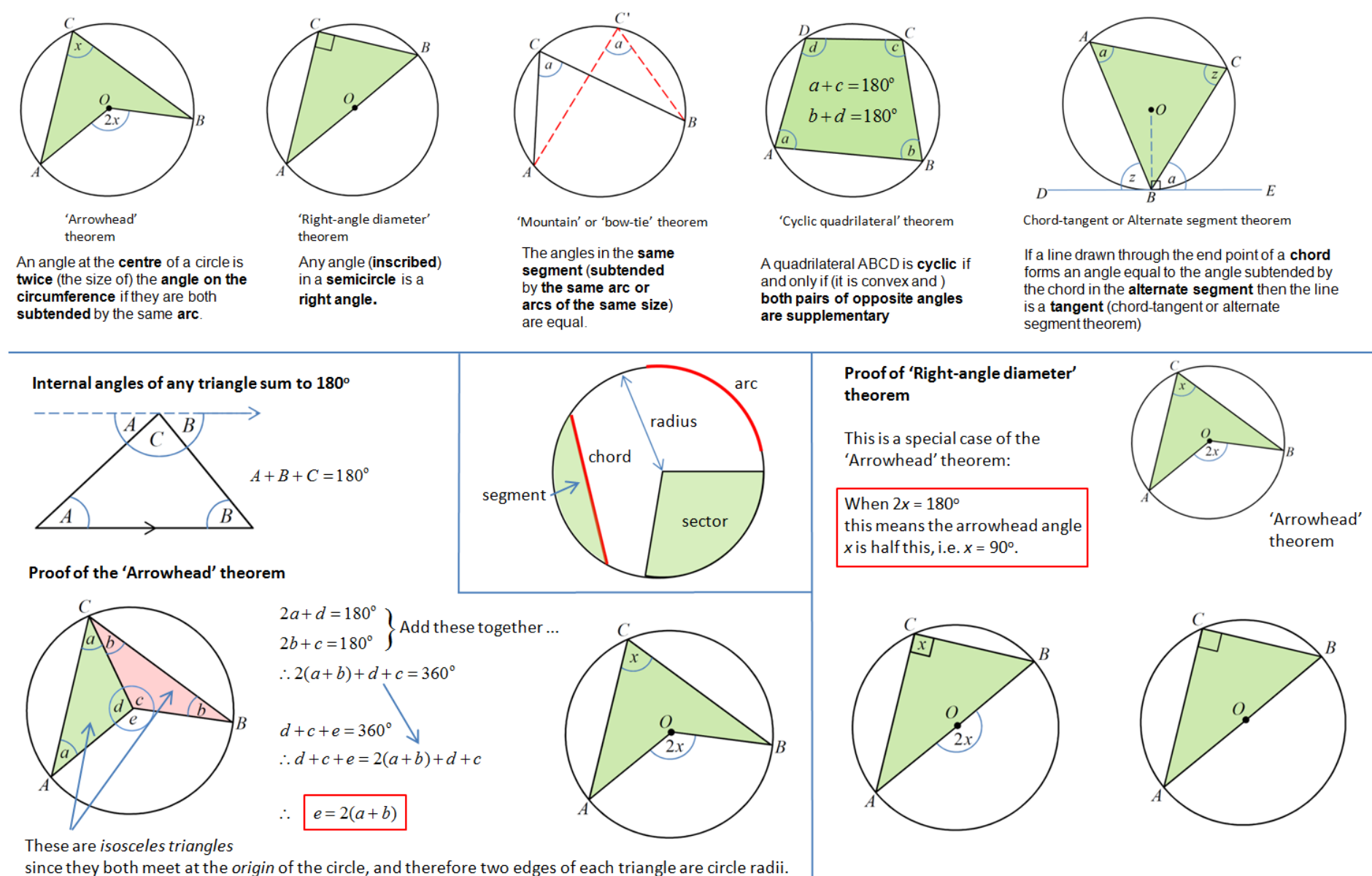

Special Relativity is a theory of dynamics proposed by Albert Einstein in 1905. The key mathematical element is the use of the Lorentz Transform. This extends the equations of Galilean Relativity, which relate the Cartesian x, y, z coordinates of an object to coordinates of the same object as viewed in a frame of reference moving at velocity V in the positive x direction relative to the x, y, z system. Let S denote the x, y, z coordinate system and S' denote the x', y', z' coordinates of the moving frame.

The Lorentz transform incorporates the strange (but seeming true!) fact that the speed of light is the same for both S and S' frames. In other words, if a torch is shone from frame S, the speed of the light observed by S' would be the same speed as in S, and not the speed of light minus V.

 $\mathbf{v} = \mathbf{U}t$ 

The consequence of this effect is profound. It results in length contraction, time dilation and time synchronisation changes between the S and S' frames.

**The** 

#### **Galilean relativity**

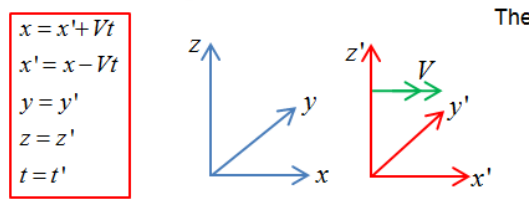

Consider the following candidates for the Lorentz transform of the spatial coordinates between the S and S' frames:

> $x = \gamma(x'+Vt')$  $x' = \gamma(x - Vt)$  $v = v'$  $z = z'$

 $\gamma$  is a function of V. In order to be consistent with Galilean relativity, it must be *unity* when  $V \ll c$ 

Hence:

$$
x = \gamma(x'+Vt')
$$
  
\n
$$
x' = \gamma(x-Vt)
$$
  
\n
$$
\frac{x}{\gamma} = x'+Vt'
$$
  
\n
$$
t' = \frac{x}{\gamma V} - \frac{x'}{V}
$$
  
\n
$$
t' = \frac{x}{\gamma V} - \frac{\gamma(x-Vt)}{V}
$$
  
\n
$$
t' = \frac{x}{\gamma V} - \frac{\gamma(x-Vt)}{V}
$$
  
\n
$$
t = \frac{\gamma(x'+Vt')}{V} - \frac{x'}{\gamma V}
$$
  
\n
$$
\therefore t' = \gamma \left( t - \frac{x}{V} \left( 1 - \frac{1}{\gamma^2} \right) \right)
$$
  
\n
$$
\therefore t = \gamma \left( t' + \frac{x'}{V} \left( 1 - \frac{1}{\gamma^2} \right) \right)
$$

Galilean relativity appears to work just fine in normal scenarios on Earth, i.e. when  $V\ll c$  where the speed of light  $c=2.998\times10^8\,{\rm m\,s}^{-1}$ The effects of Special relativity are only significant when V is close to c.

> Now consider a spherical light pulse emitted when  $x' = x$ . Since it radiates out at speed c in both S and S' from their (respective) origins, we can compare the radii r,r' of the pulse as observed from S and S'

$$
r'^{2} = c^{2}t'^{2} = x'^{2} + y'^{2} + z'^{2}
$$
  

$$
r^{2} = c^{2}t^{2} = x^{2} + y^{2} + z^{2}
$$

Since 
$$
y = y'
$$
,  $z = z'$  this means  $c^2t'^2 - x'^2 = c^2t^2 - x^2$ 

Now when 
$$
x' = 0
$$
,  $x = Vt$   
\nHence  $c^2t'^2 = c^2t^2 - V^2t^2$   
\n $\Rightarrow t' = t\sqrt{1 - \frac{V^2}{c^2}}$   
\n $\Rightarrow t' = t\sqrt{1 - \frac{V^2}{c^2}}$   
\n $\therefore 1 - \frac{1}{\gamma^2} = 1 - 1 - \frac{V^2}{c^2} = \frac{V^2}{c^2}$   
\n $\therefore \frac{1}{V} \left(1 - \frac{1}{\gamma^2}\right) = \frac{V}{c^2}$   
\nThe Lorentz Transform is now revealed!  
\n $x = \gamma(x + Vt')$   
\n $y = y'$   
\n $\therefore x' = \gamma(t + \frac{Vx}{c})$   
\n $y = y'$   
\n $\Rightarrow t' = \gamma\left(t + \frac{Vx}{c^2}\right)$   
\n $\Rightarrow t' = \gamma\left(t - \frac{Vx}{c^2}\right)$   
\n $\Rightarrow t' = \gamma\left(t - \frac{Vx}{c^2}\right)$   
\n $\Rightarrow t' = \gamma\left(t - \frac{Vx}{c^2}\right)$   
\n $\Rightarrow t' = \gamma\left(t - \frac{Vx}{c^2}\right)$   
\n $\Rightarrow t' = \gamma\left(t - \frac{Vx}{c^2}\right)$   
\n $\Rightarrow t' = \gamma\left(t - \frac{Vx}{c^2}\right)$   
\n $\Rightarrow t' = \gamma\left(t - \frac{Vx}{c^2}\right)$   
\n $\Rightarrow t' = \gamma\left(t - \frac{Vx}{c^2}\right)$   
\n $\Rightarrow t' = \gamma\left(t - \frac{Vx}{c^2}\right)$   
\n $\Rightarrow t' = \gamma\left(t - \frac{Vx}{c^2}\right)$   
\n $\Rightarrow t' = \gamma\left(t - \frac{Vx}{c^2}\right)$   
\n $\Rightarrow t' = \gamma\left(t - \frac{Vx}{c^2}\right)$   
\n $\Rightarrow t' = \gamma\left(t - \frac{Vx}{c^2}\right)$   
\n $\Rightarrow t' = \gamma\left(t - \frac{Vx}{c^2}\right)$   
\n $\Rightarrow t' = \gamma\left(t - \frac{Vx}{c^2}\right)$   
\n<

Mathematics topic handout: Mechanics - Special Relativity Dr Andrew French. www.eclecticon.info PAGE 1

#### **Preparation**

I make extensive use of an electronic filing system for all my resources

I prepare **weekly** and copy the required files to the College network drive and my **tablet**

 $\bigodot$ 

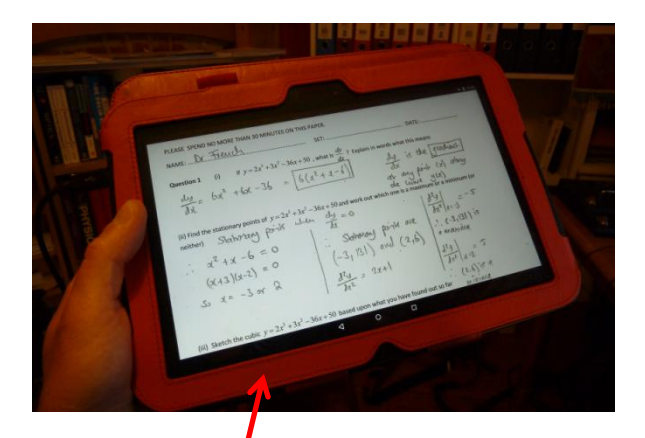

This is very useful for my teaching notes, and for helping students during workshop-style lessons

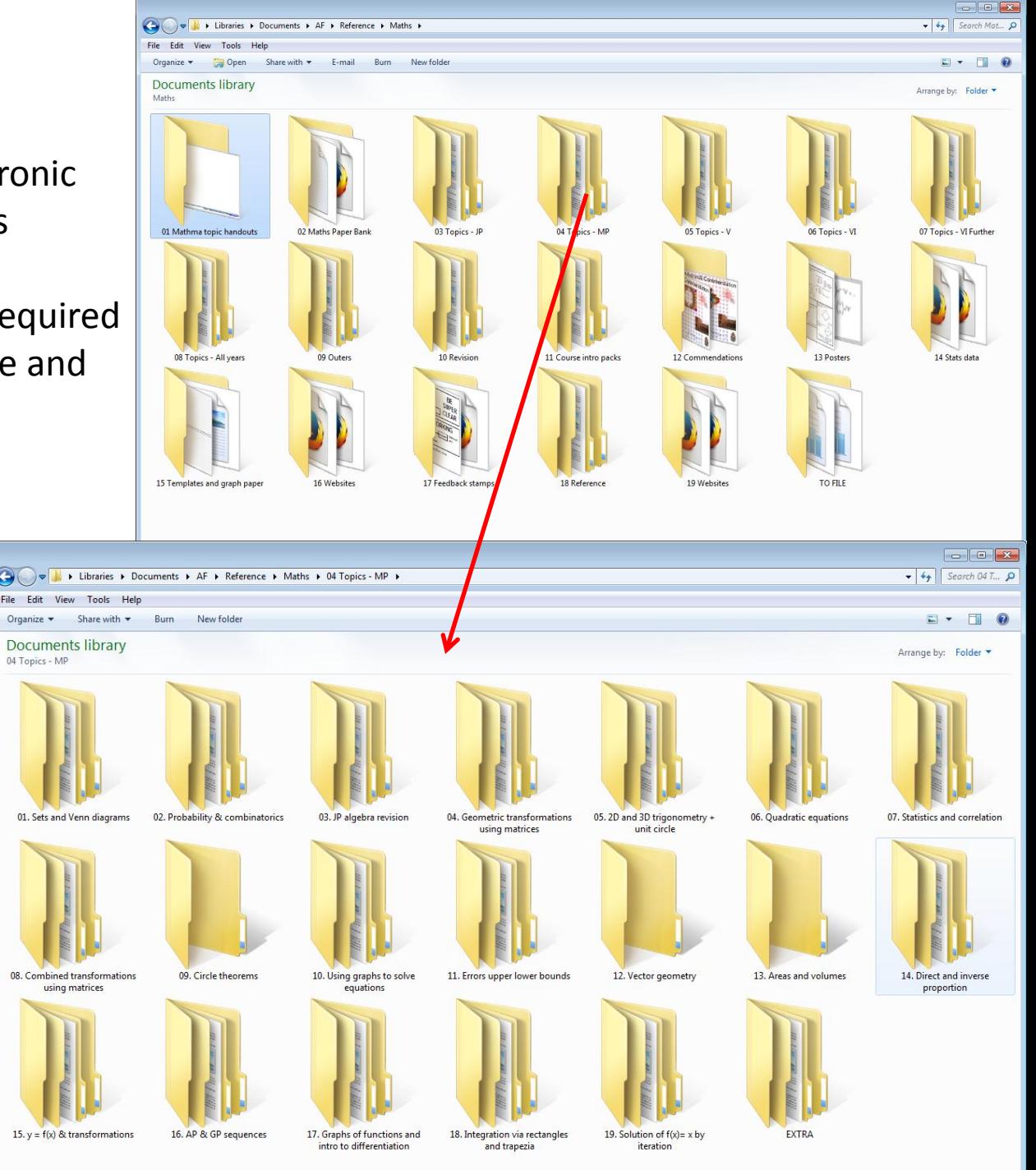

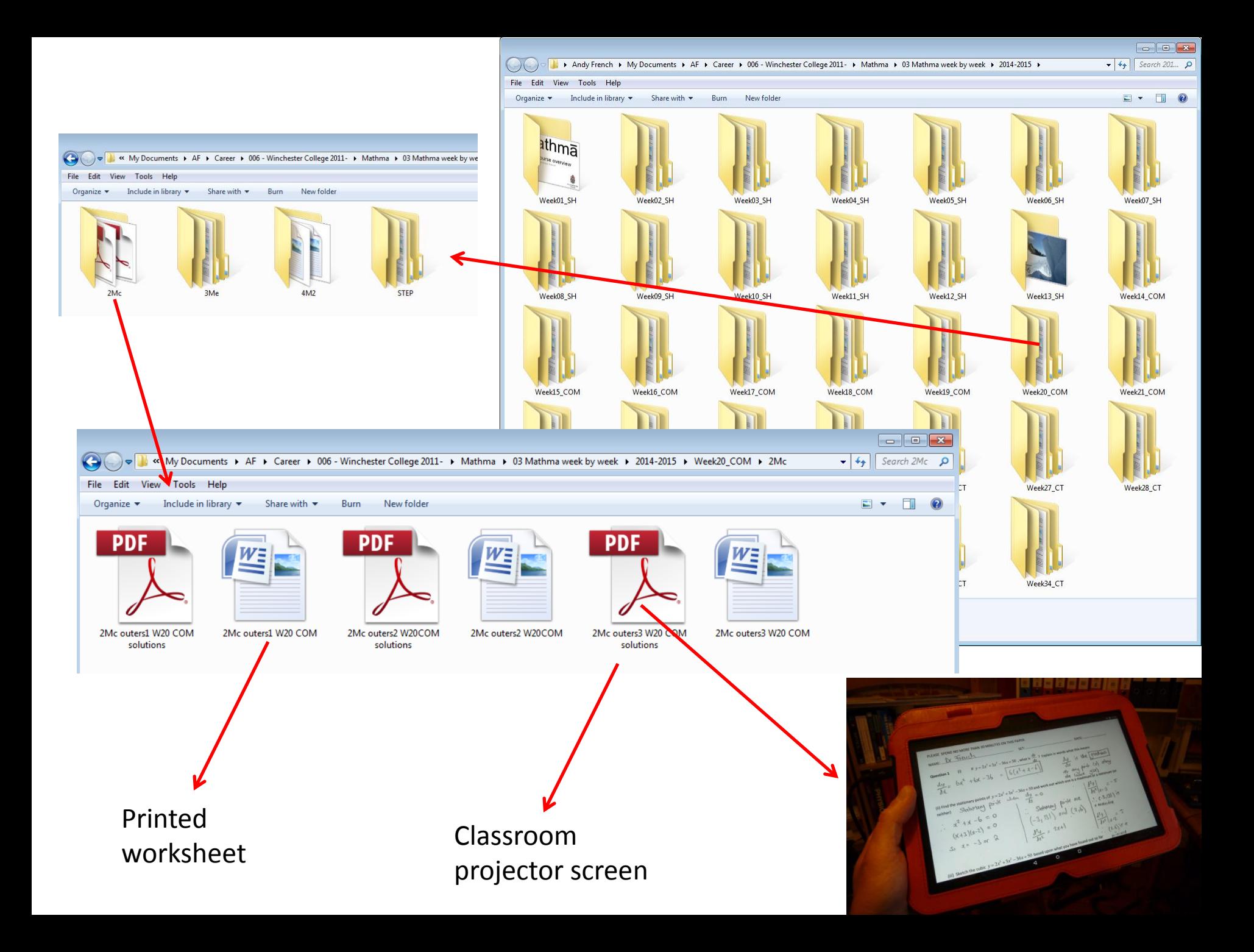

#### **Assessment & Admin**

#### An Excel spreadsheet for continuous, quantitative assessment A simple colour coding system is useful when briefing parents

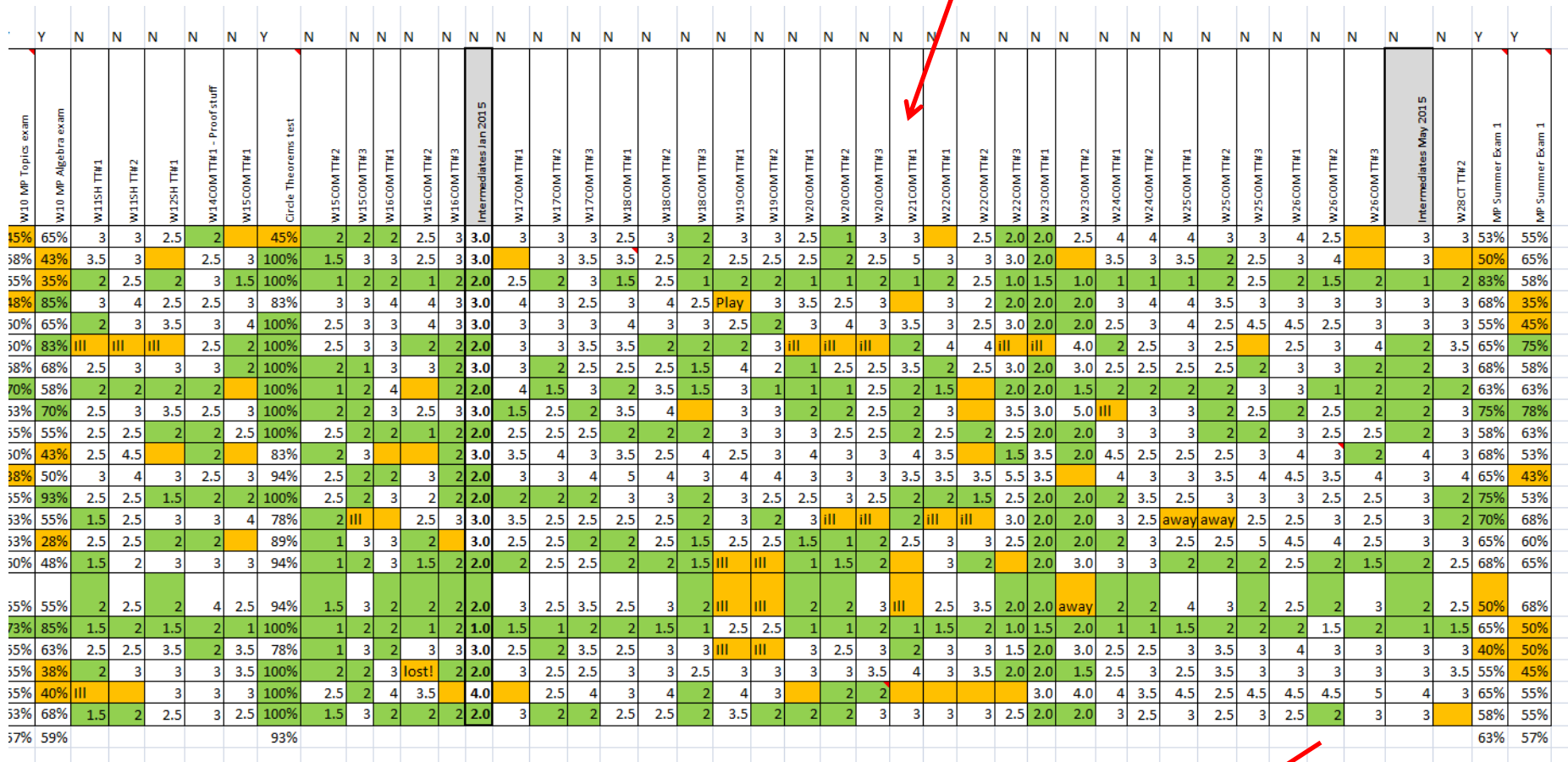

Microsoft Word documents for **School Reports**

## *Neither Chalk and Talk or Death by*

## *PowerPoint*

A case study of how to sensitively augment traditional Mathematics and Physics teaching with computer programming and online educational resources

**Teacher led, largely 'traditional' lessons can be very effective!**

**IT can often be a distraction. The cost often outweighs the benefit**

**Model good Mathematics by** *doing it live***,** *with a pen*

**I don't like Smartboards! Keep it simple. Use a projector** *if needed***, but otherwise write on a huge whiteboard!** 

**IT is perhaps** *most useful for teachers***,**  *not students* **in terms of resource creation, storage and dissemination, and assessment and administration**

**Bespoke apps / computer models can offer an enriched Mathematical experience that cannot be easily achieved without IT**

> **Online resources can help augment learning, but inspiration starts in the classroom,** *from* **the teacher**

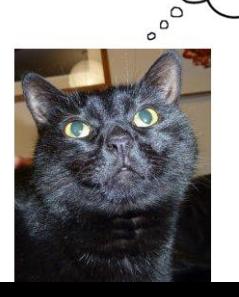

Sybil's opinions Stop the madness for constant group work. Just stop it. And I want to be clear about what I'm saying, because I deeply believe our offices should be encouraging casual, chatty cafe-style types of interactions you know, the kind where people come together and serendipitously have an exchange of ideas. That is great. It's great for introverts and it's great for extroverts.

But we need much more privacy and much more freedom and much more autonomy at WOrk. **School, same thing.** We need to be teaching kids to work together, for sure, but we also need to be **teaching them how to work on their own.** This is especially important for extroverted children too. They need to work on their own because that is where deep

thought comes from in part.

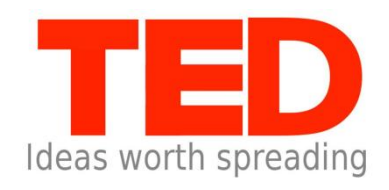

[TED talk "The Power of Introverts"](https://www.ted.com/talks/susan_cain_the_power_of_introverts)

Susan Cain Author of *Quiet*

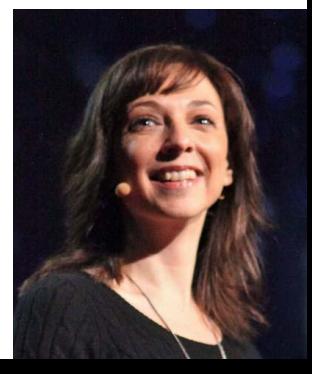

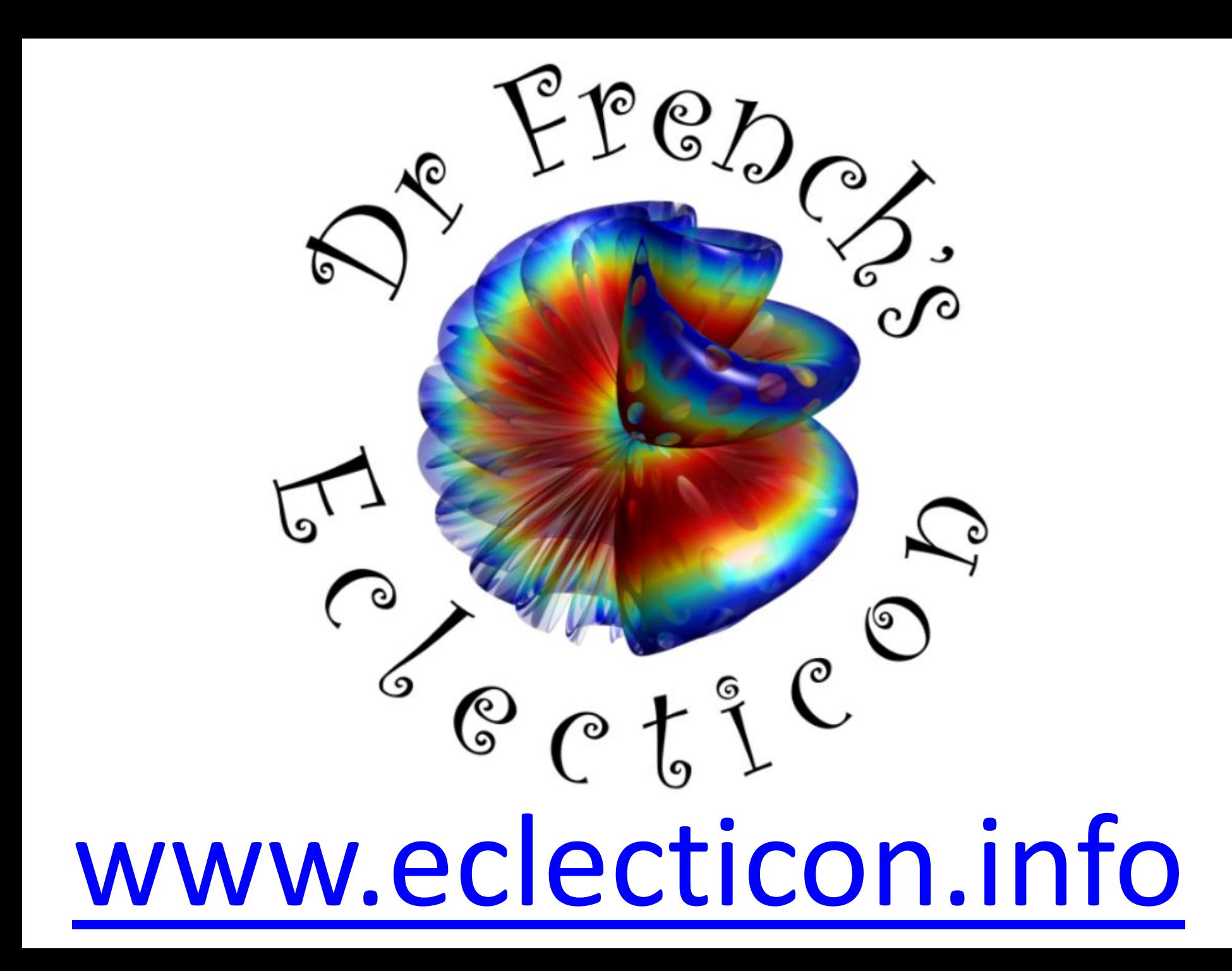